**Michigan Department of Education** 

# ACT WorkKeys

## **Test Administration Training** *Spring 2020*

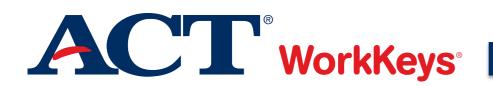

#### Agenda

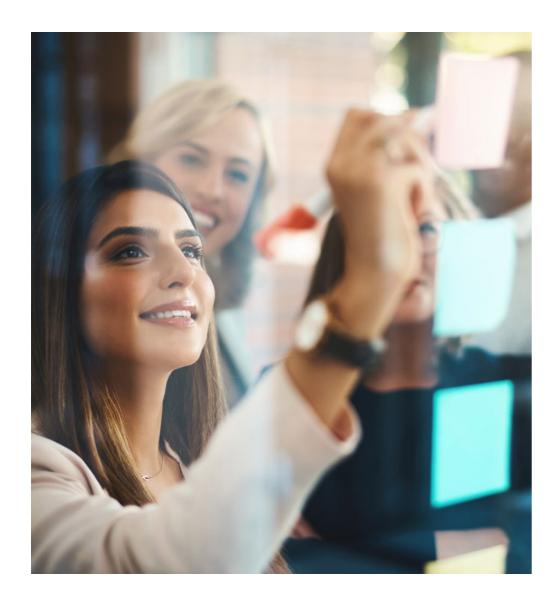

- 1. Overview of ACT WorkKeys
- 2. What's New in 2020
- 3. Testing Staff Requirements
- 4. Testing Facility Requirements
- 5. Receipt and Check in of Test Materials
- 6. Test Day Preparation
- 7. Test Day Activities
- 8. Post-Test Activities
- 9. Tips for Success
- **10. Resources**

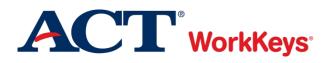

## Overview of ACT WorkKeys

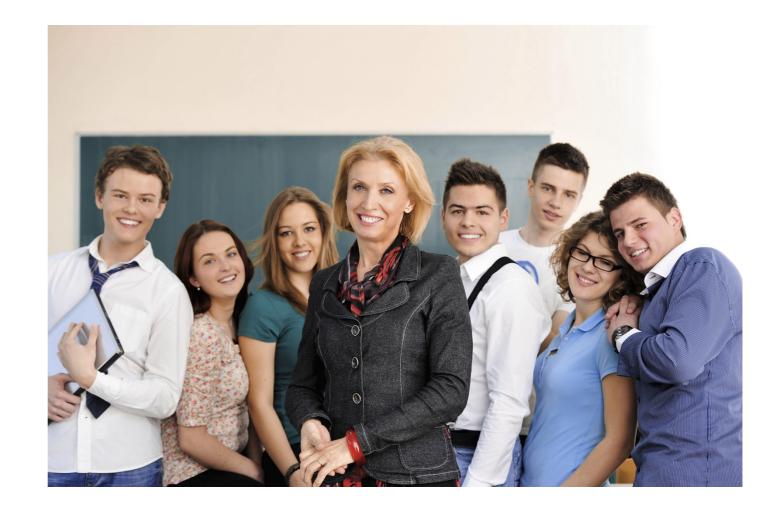

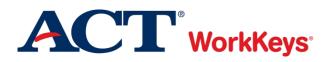

#### Assessments

| WorkKeys Assessments | Level Scores |   |   |   |   |   |
|----------------------|--------------|---|---|---|---|---|
| Workplace Documents  | <3           | 3 | 4 | 5 | 6 | 7 |
| Applied Math         | <3           | 3 | 4 | 5 | 6 | 7 |
| Graphic Literacy     | <3           | 3 | 4 | 5 | 6 | 7 |

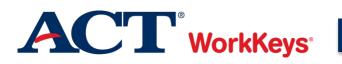

## ACT® WorkKeys® National Career Readiness Certificate® (ACT WorkKeys NCRC®)

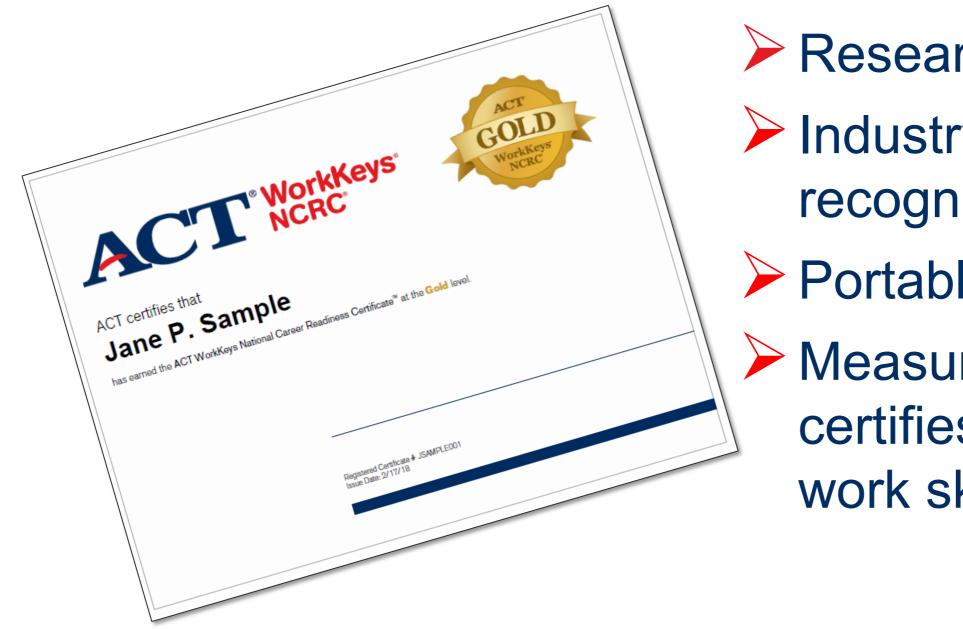

 Research based
 Industry recognized
 Portable
 Measures and certifies essential work skills

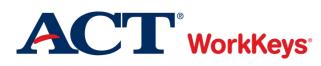

F

#### **Certification Levels**

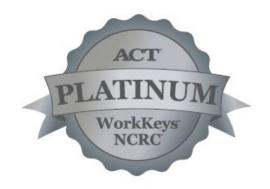

#### Minimum Score of 6 on each of three tests

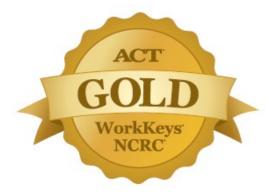

Minimum Score of 5 on each of three tests

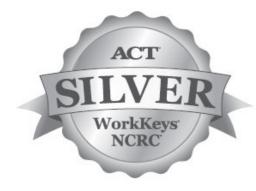

Minimum Score of 4 on each of three tests

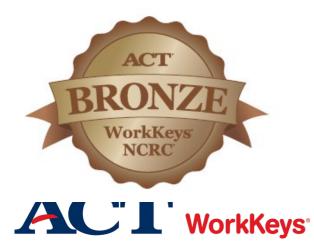

Minimum Score of 3 on each of three tests

#### **Test Security**

## >#1 priority

ACT WorkKeys tests are high stakes

Integrity of the system is critical

Read and understand the ACT WorkKeys Administration Manual for State Paper Testing

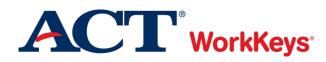

**Test Security** 

## Constant monitoring is required

## Discussion of test items is not allowed

## Consequences of poor test security are high

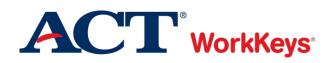

## What's New

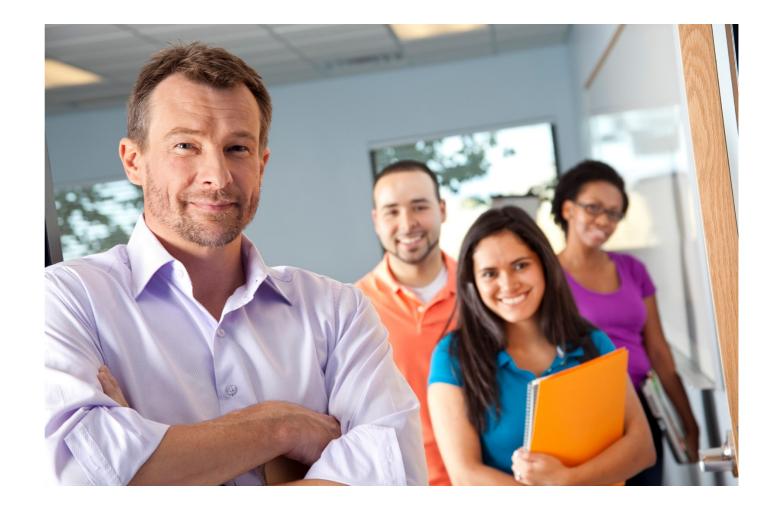

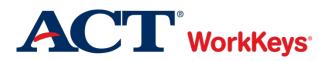

#### What's New in 2020

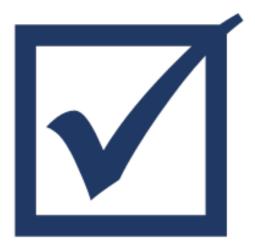

# Two new gender options: Another Gender Prefer Not to Respond

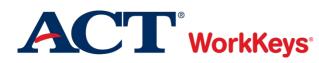

#### What's New in 2020

F

#### ACT WorkKeys Michigan state testing website: <u>http://www.act.org/stateanddistrict/Michigan</u>

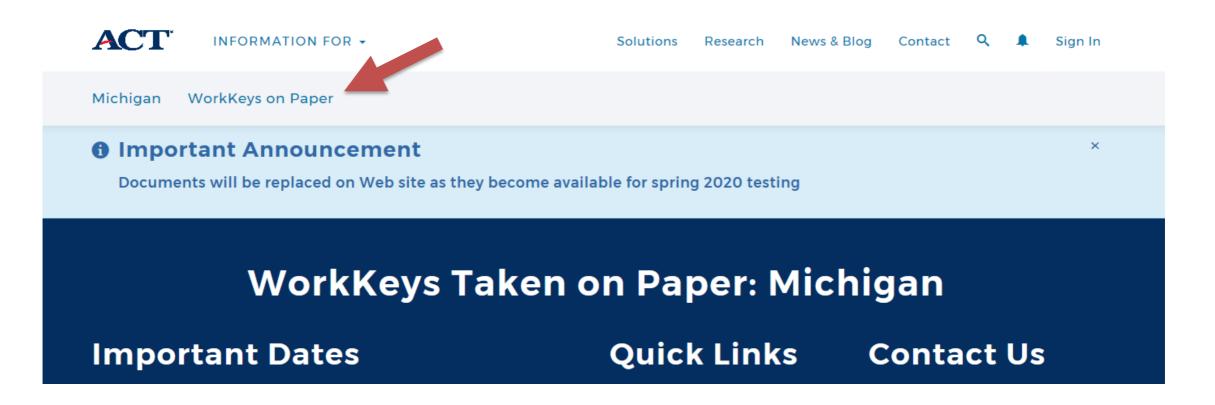

Unless otherwise noted as a PDF, documents are now published as interactive content

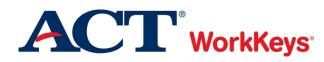

## Key Dates and Activities

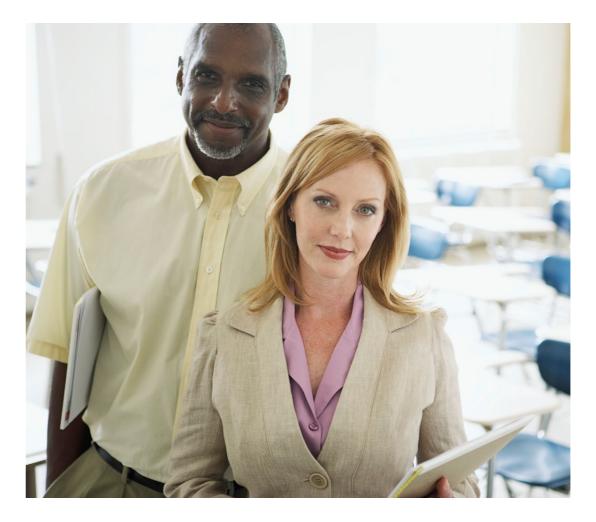

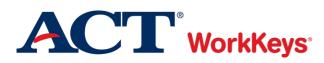

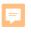

#### **Key Dates**

## ACT WorkKeys Schedule of Events posted on the ACT-hosted Michigan state testing website at www.act.org/stateanddistrict/michigan

## **MME List of Important Dates** posted on the MME website at <u>www.Michigan.gov/mme</u>

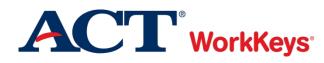

Ę

#### **Key Dates**

| Activity                          | Dates                   |
|-----------------------------------|-------------------------|
| Verify Pre-id Student Data        | January 8 – February 12 |
| Order Accommodations<br>Materials | January 8 – February 12 |

OEAA Secure Site: <a href="http://www.michigan.gov/oeaa-secure">www.michigan.gov/oeaa-secure</a>

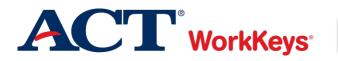

F

- Standard time test book quantities are based upon the number of students submitted for pre-identification
- Entering quantities of accommodations forms will automatically reduce the number of standard time test booklets
- Appropriate number of answer documents, administration manuals, and other ancillary materials will automatically be included in the initial shipment of test materials.

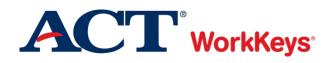

### Accommodations in English:

- Extended Time test books
- Large Type (18 pt. font)
- Audio USB
- Braille (UEB only)
- Reader Script

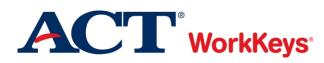

### Accommodations in Spanish:

- Standard Time
- Extended Time
- Large Type (18 pt. font)
- American Spanish Braille
- Audio USB
- Reader Script

https://www.michigan.gov/documents/mde/Michigan\_Accommo dations\_Manual.final\_480016\_7.pdf

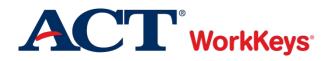

Accommodation in Arabic:

Audio USB

Translated Test Directions (test items are not translated, only the instructions)

| Arabic                | Korean     |
|-----------------------|------------|
| Chinese (Simplified)  | Russian    |
| Chinese (Traditional) | Somali     |
| French                | Spanish    |
| German                | Tagalog    |
| Haitian Creole        | Vietnamese |

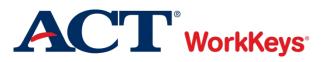

#### **Key Dates**

| Activity                               | Dates                                               |
|----------------------------------------|-----------------------------------------------------|
| Submit Off-Site Testing<br>Requests    | February 10 – May 5                                 |
| Attend ACT-hosted Training<br>Webinars | February 4 at 10:00 am ET<br>March 10 at 3:30 pm ET |
| <b>Receive Test Materials</b>          | March 9 - 13 or<br>March 16 - 20                    |
| Order Additional Test<br>Materials     | March 23 – April 7                                  |

**OEAA Secure Site: <u>www.michigan.gov/oeaa-secure</u>** 

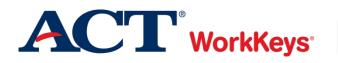

#### **Key Dates**

| Initial Testing              | Dates         |
|------------------------------|---------------|
| Standard Time Test Day       | April 15      |
| Answer Document Receipt Date | April 22      |
|                              |               |
| Accommodations Test Window   | April 15 – 28 |
| Answer Document Receipt Date | May 5         |

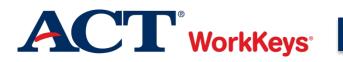

Ţ

#### **Key Dates**

| Makeup Testing                                                  | Dates            |
|-----------------------------------------------------------------|------------------|
| Order Makeup Standard Time and<br>Accommodations Test Materials | April 15 -16     |
|                                                                 |                  |
| Makeup Standard Time Test Day                                   | April 29         |
| Answer Document Receipt Date                                    | May 6            |
|                                                                 |                  |
| Makeup Accommodations Test<br>Window                            | April 29 – May 5 |
| Answer Document Receipt Date                                    | May 12           |

OEAA Secure Site: <a href="http://www.michigan.gov/oeaa-secure">www.michigan.gov/oeaa-secure</a>

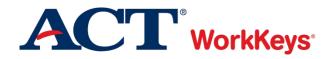

#### **Key Dates**

| Activity                                    | Dates                    |
|---------------------------------------------|--------------------------|
| Answer Documents<br>Received and Not Tested | Late May/Early June 2020 |
| Score Reporting                             | August 2020              |

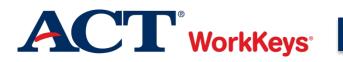

## Testing Staff Requirements

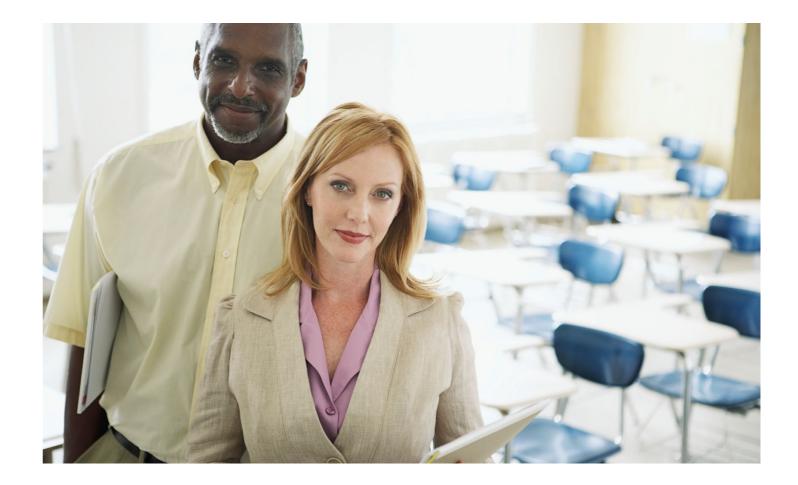

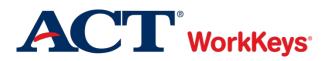

#### **Testing Staff Requirements**

F

## WorkKeys Test Coordinator

- Responsible for all assessment activities
- Maintains continuity and administrative uniformity
- Selects and trains room supervisors and proctors

## Substitute Test Coordinator

- Assists test coordinator with all assessment activities
- Serves as test coordinator on test day if the test coordinator is unable to serve

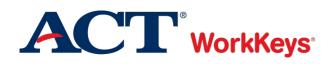

#### **Testing Staff Requirements**

Ę

## Room Supervisor

- One room supervisor must be present in each room
- Responsible for:
  - Testing conditions
  - Admitting and seating students
  - o Monitoring the test session
  - Completing required documentation

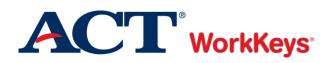

#### **Testing Staff Requirements**

## Proctor

F

- Assist room supervisor
- Responsible for:
  - o Admitting and Seating Students
  - Monitoring Students and Reporting Irregularities
  - Accompanying Students to the Restroom

| Standard<br>Time<br>Students | Accomms.<br>Students | Minimum Staff<br>Required       |
|------------------------------|----------------------|---------------------------------|
| 1-30                         | 1 - 20               | Room Supervisor                 |
| 31-60                        | 21 - 40              | Room Supervisor +<br>1 Proctor  |
| 61-100                       | 41 - 60              | Room Supervisor +<br>2 Proctors |

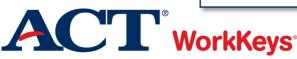

#### Who May Act as Staff

Current or retired faculty members
School employees
Substitute teachers
Student teachers
Teachers' aides

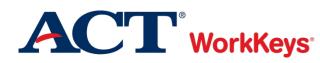

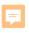

Who May Not Act as Staff

- High school students
- Volunteers
- Lower-division undergraduates
- Anyone who will take ACT WorkKeys within next 12 months
- Individuals involved in ACT WorkKeys test preparation for commercial gain
- Relatives or wards

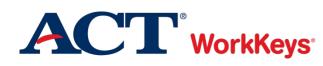

#### **Avoiding Conflicts of Interest**

If any relative or ward will test at your site or any school on the same test date:

- You may not serve as test coordinator or substitute test coordinator for the administration of the tests that day. You must delegate all supervisory responsibilities for that date—including the receipt and return of test materials—to a qualified colleague.
- > You may not have access to the secure test materials prior to test day.
- You may serve as a room supervisor or proctor, provided that the student is not assigned to test in a room where you are working.
- > You must not have access to any of the student's test materials.

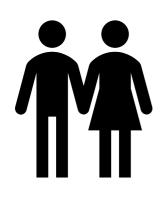

Relatives and wards include children, stepchildren, grandchildren, nieces, nephews, siblings, in-laws, spouses, and persons under your guardianship. Scores for an examinee will be canceled if any of these policies are violated.

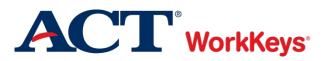

#### **Local Training**

### Discuss before test day

- Policies and requirements
- Security of test materials
- Preparation
- Test administration activities
- Attentiveness during testing

## Review forms and required documentation

### Resources

- ACT WorkKeys Administration Manual
- Training videos and Q&A sessions
  - www.act.org/stateanddistrict/michigan

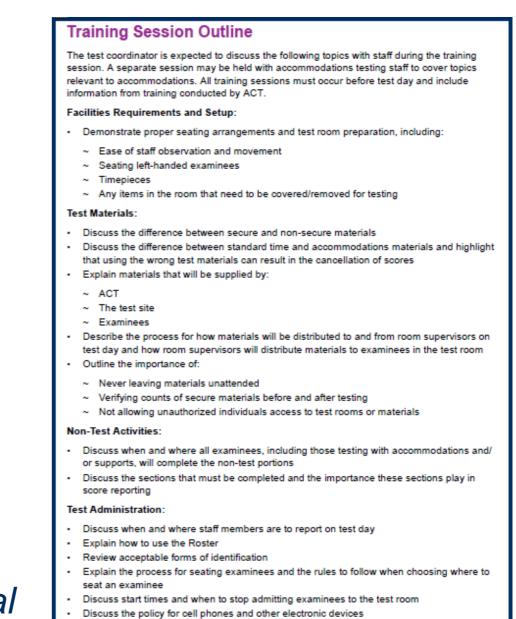

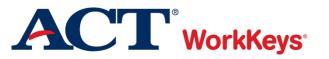

## Testing Facility Requirements

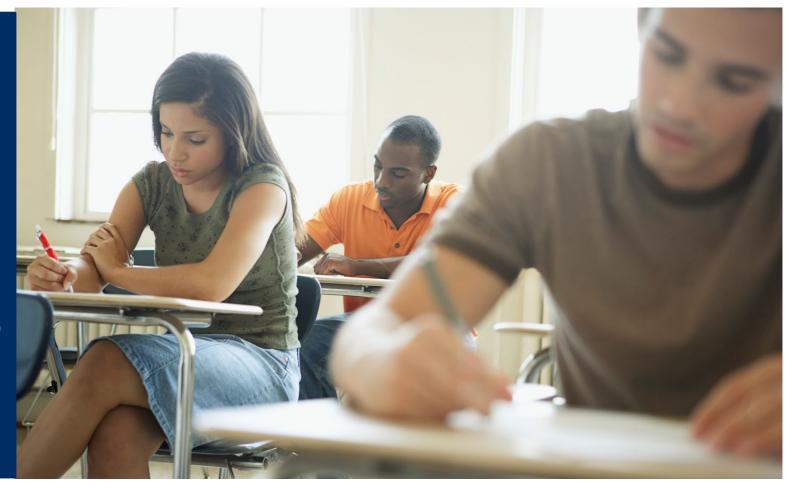

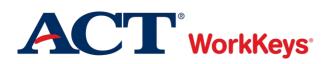

**Room Setup and Seating Arrangements** 

## Recommend 15–30 students per room, maximum of 100 students

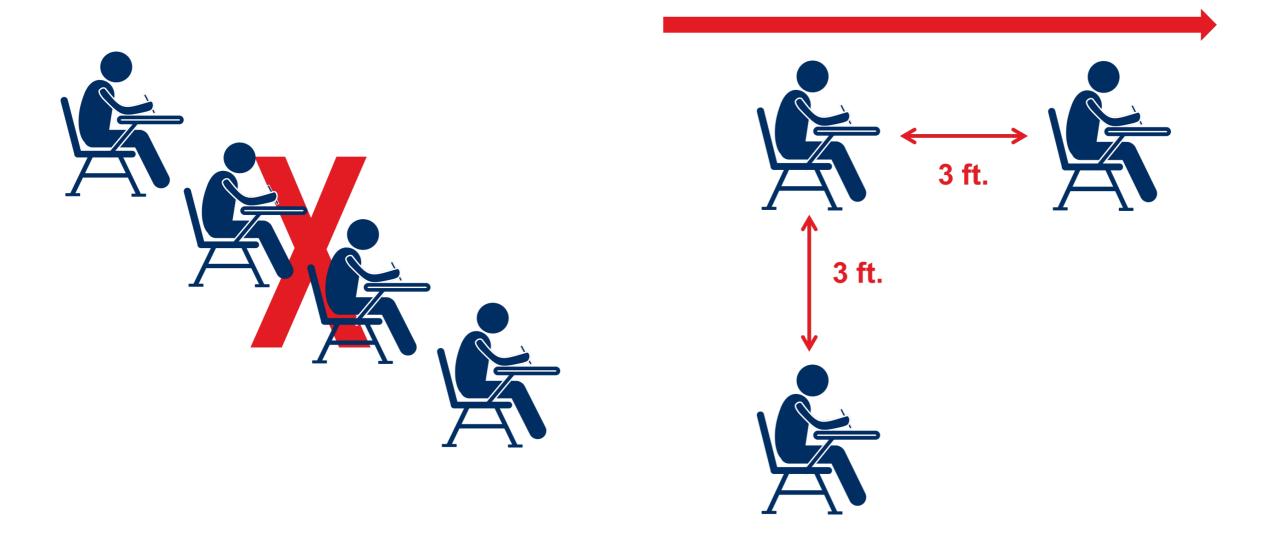

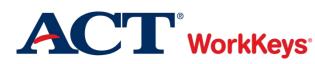

F

#### **Distractions**

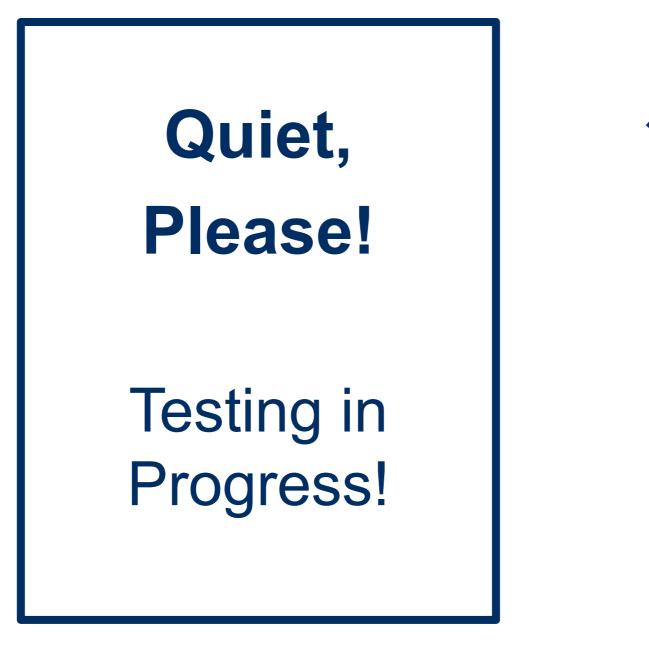

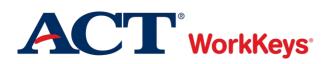

#### Writing Surfaces

Ę

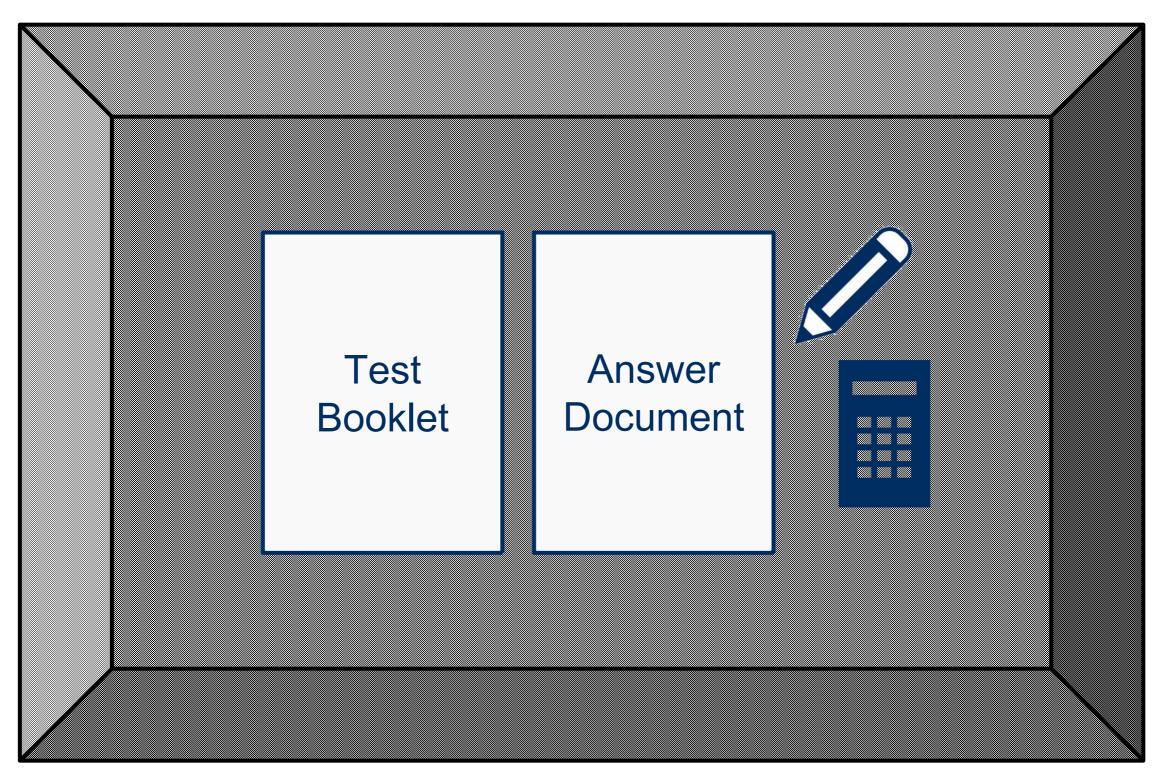

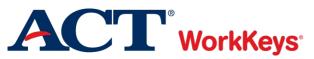

#### **Bulletin Boards**

Ţ

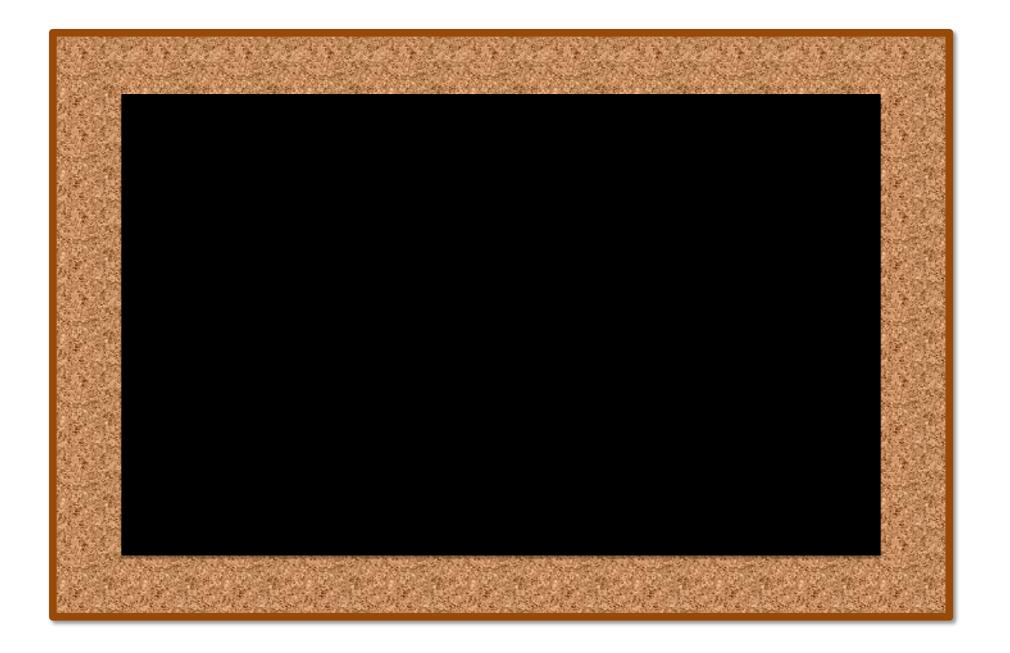

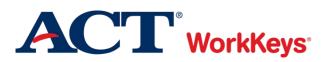

Ţ

#### **Timepieces**

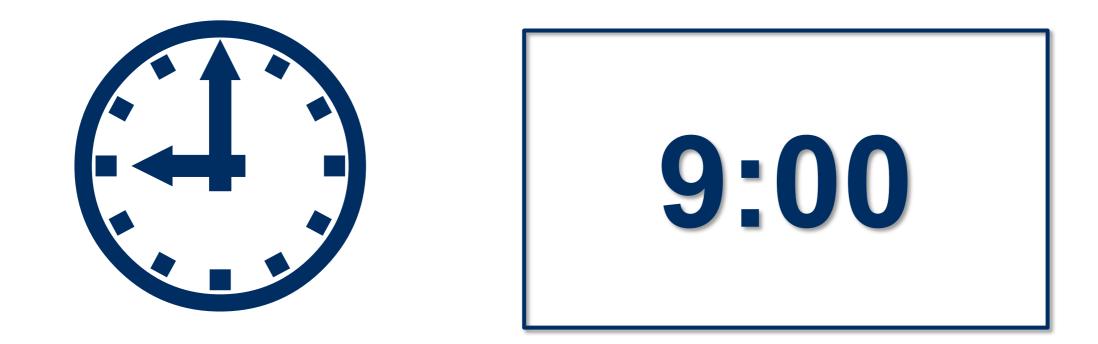

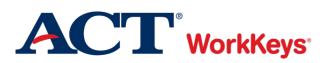

#### **Room Conditions**

Ţ

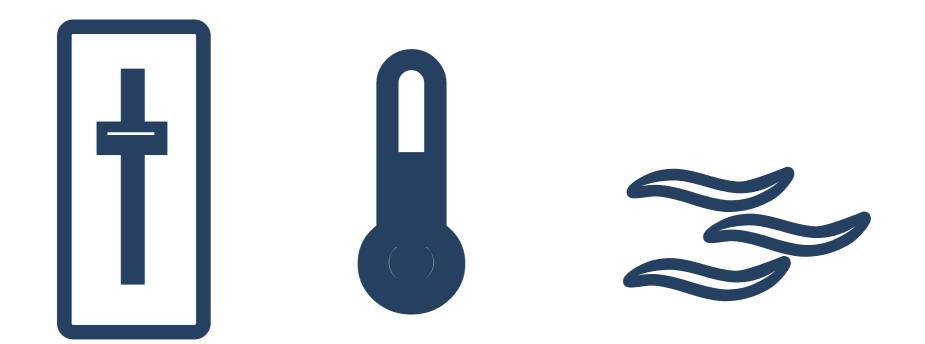

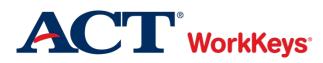

#### **Administration Manuals**

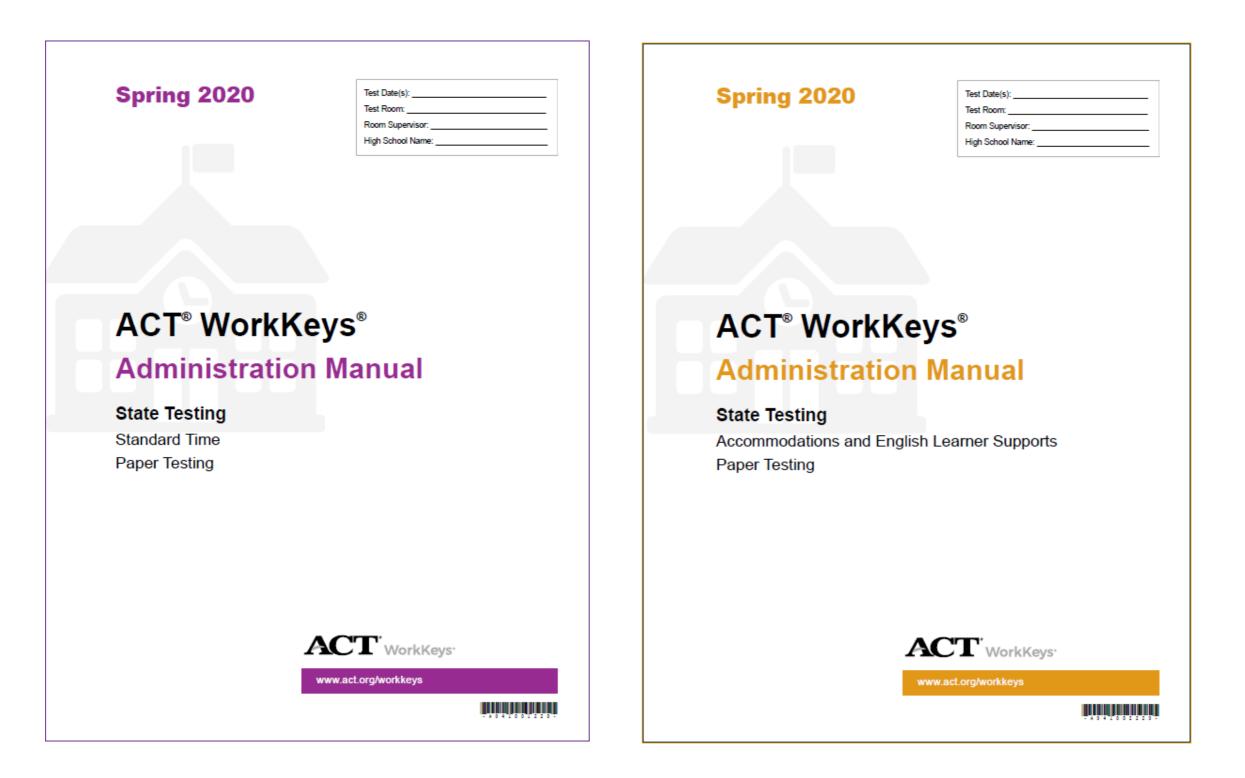

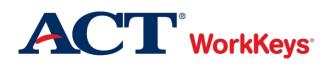

#### **Student Roster**

Ţ

|                                                                                                    |                                                                                                    | oom Report                                                                                                    |                                                                                                    |
|----------------------------------------------------------------------------------------------------|----------------------------------------------------------------------------------------------------|----------------------------------------------------------------------------------------------------|----------------------------------------------------------------------------------------------------|
| CT High School Code _                                                                                                    | State                                                                                                    |                                                                                                    |                                                                                                    |
| School Name                                                                                                    |                                                                                                    | Test Date                                                                                                    |                                                                                                    |
| Room Supervisor                                                                                                    |                                                                                                    | Room                                                                                                    |                                                                                                    |
| Testing at school                                                                                                    | Testing off-site—provide off-site                                                                                                    | e location name and address:                                                                                                    |                                                                                                    |
|                                                                                                    | Location Name                                                                                                    |                                                                                                    |                                                                                                    |
|                                                                                                    | Address/City                                                                                                    |                                                                                                    |                                                                                                    |
|                                                                                                    |                                                                                                    | Number of Staff in This Room                                                                                                    |                                                                                                    |
| BEFORE TESTING:                                                                                                    |                                                                                                    |                                                                                                    | provided to this room.<br>Total # Booklets                                                                       |
| BEFORE TESTING:                                                                                                    | Complete A through B to record a<br>First Serial Number                                                                                     | nd account for ALL TEST BOOKLETS                                                                                                  | provided to this room.                                                                                           |
| BEFORE TESTING:<br>A. Test Booklets                                                                                        | Complete A through B to record a<br>First Serial Number                                                                                     | nd account for ALL TEST BOOKLETS<br>Last Serial Number<br>to<br>within the sequence above, if any:                                | provided to this room.<br>Total # Booklets                                                                       |
| BEFORE TESTING:<br>A. Test Booklets<br>B. Sign and initial as indicated                                                    | Complete A through B to record a<br>First Serial Number<br>Additional serial numbers not<br>d to confirm the transfer of test bookle        | nd account for ALL TEST BOOKLETS<br>Last Serial Number<br>to<br>within the sequence above, if any:                                | Total # Booklets                                                                                                 |
| BEFORE TESTING:<br>A. Test Booklets<br>B. Sign and initial as indicated<br>Room Supervisor Signati                         | Complete A through B to record a<br>First Serial Number<br>Additional serial numbers not<br>d to confirm the transfer of test bookle        | nd account for ALL TEST BOOKLETS<br>Last Serial Number<br>to<br>within the sequence above, if any:<br>ets to the room supervisor. | provided to this room.<br>Total # Booklets                                                                       |
| BEFORE TESTING:<br>A. Test Booklets<br>B. Sign and initial as indicated<br>Room Supervisor Signation<br>AFTER TESTING: Cor | Complete A through B to record a<br>First Serial Number<br>Additional serial numbers not<br>d to confirm the transfer of test bookle        | nd account for ALL TEST BOOKLETS Last Serial Number to within the sequence above, if any: ets to the room supervisor. Test Coord  | provided to this room.<br>Total # Booklets                                                                       |
| BEFORE TESTING:<br>A. Test Booklets<br>B. Sign and initial as indicated<br>Room Supervisor Signati                         | Complete A through B to record a<br>First Serial Number<br>Additional serial numbers not<br>d to confirm the transfer of test bookle<br>ure | to                                                                                                    | provided to this room.<br>Total # Booklets          A         inator Initials         d to the test coordinator. |

| ACT WorkKeys                                                                                                    |                                                                                                    |           |                  |      |  |
|----------------------------------------------------------------------------------------------------|----------------------------------------------------------------------------------------------------|-----------|------------------|------|--|
| A WorkReys                                                                                                    |                                                                                                    |           | Page             | _ of |  |
| Attach extra pages as required.<br>Note: You may attach your own roster to this form instead of writing the information below,<br>only if it includes the type of ID. | Type of ID<br>P = Photo ID<br>F = ACT Student Identification Form<br>R and Staff Initials = Recognized<br>— = Absent |           |                  |      |  |
| Examinee's Name (please print)                                                                                                    | Mark atte                                                                                                    | endance b | y noting type of | ID.  |  |
| List all examinees scheduled to test in this room.                                                                                                    | Р                                                                                                    | F         | R and Initials   | -    |  |
| 1.                                                                                                    |                                                                                                    |           |                  |      |  |
| 2.                                                                                                    |                                                                                                    |           |                  |      |  |
| 3.                                                                                                    |                                                                                                    |           |                  |      |  |
| 4.                                                                                                    |                                                                                                    |           |                  |      |  |
| 5.                                                                                                    |                                                                                                    |           |                  |      |  |
| 6.                                                                                                    |                                                                                                    |           |                  |      |  |
| 7.                                                                                                    |                                                                                                    |           |                  |      |  |
| 8.                                                                                                    |                                                                                                    |           |                  |      |  |
| 9.                                                                                                    |                                                                                                    |           |                  |      |  |
| 10.                                                                                                    |                                                                                                    |           |                  |      |  |

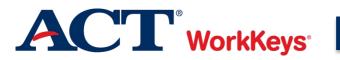

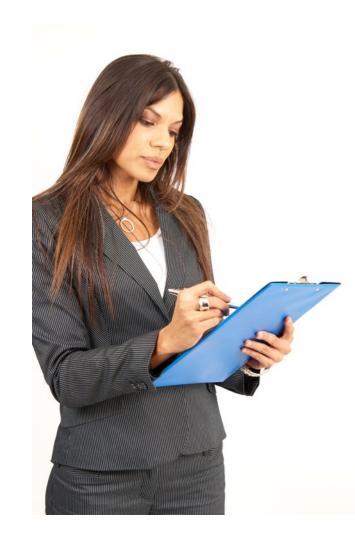

F

### Receipt and Check-in of Test Materials

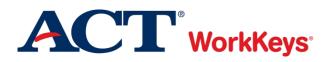

#### **Receipt and Check-in of Test Materials**

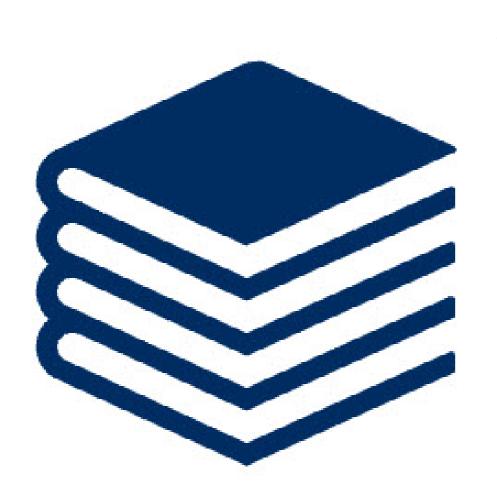

F

# Shipped to Test Coordinator

- Test forms
- Answer documents
- Student Pre-id Barcode Labels
- ACT WorkKeys administration manuals
- Administration Supplement
- Test Administration Forms
- Processing Envelopes and return polymailers

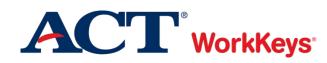

#### **Receipt and Check-in of Materials**

### **24 hours** > Check contents within 24 hours

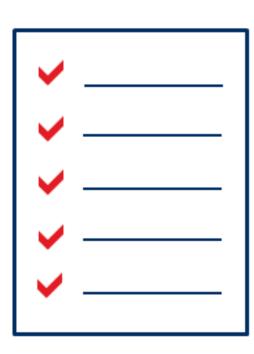

- Check against packing list
- Count test booklets individually
- Follow instructions in the Test Coordinator Information Manual
- Refer to Test Date Flyer for the valid test day(s) of the enclosed test forms

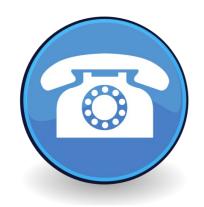

- IMMEDIATELY report shortages or evidence of tampering to ACT
  - Phone: 800.553.6244 ext. 2800

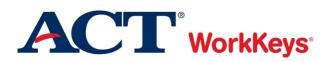

#### **Security of Materials**

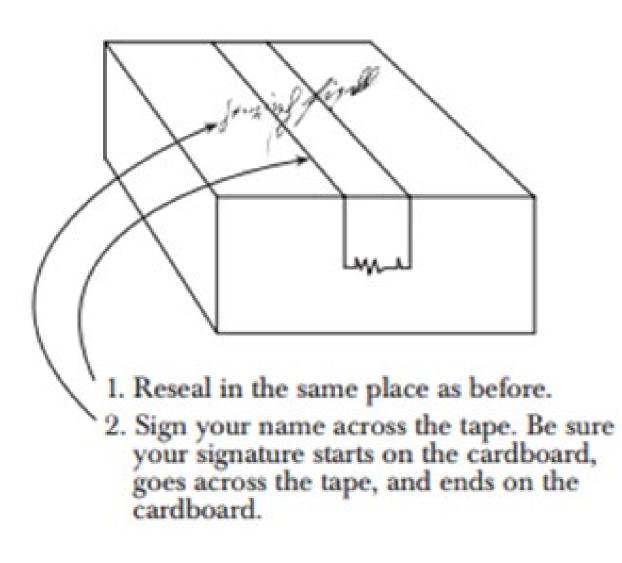

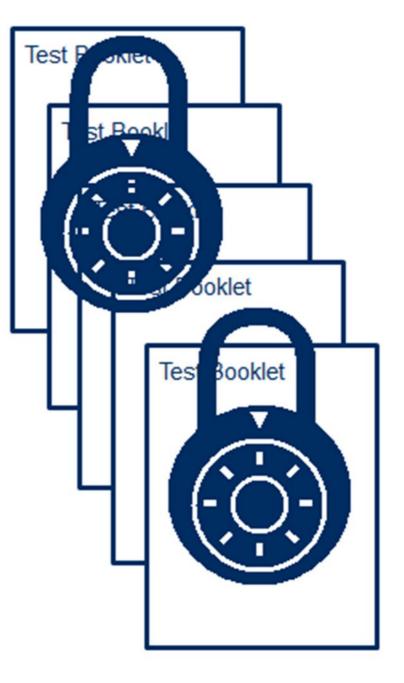

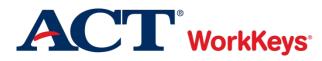

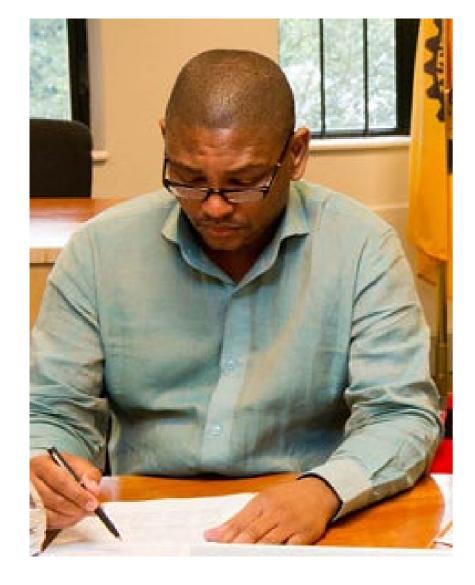

# Test Day Preparation

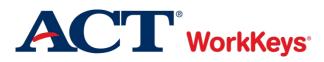

#### **Answer Document Preparation by Testing Staff**

|    | ACT, IncCor<br>School/Company<br>Electricitionitation                                                                                                    | DIRECTIONS: Your arrayer document<br>will be accessed by a computer made the<br>responses you intended:<br>• Use a set lead No. 2 pandl only<br>Do not use machunical pandl, his<br>or ballpoint pen.<br>• Fill in the appropriate cost<br>completely.<br>• Make marks heavy and dark are<br>keep within the costs.<br>• To change an answer, encase<br>completely and then mark the new<br>choice.<br>• ORESIDE INCOMPLECT<br>MARK INCOMPLECT |                                                                                                    |                                                                    |          |
|----|----------------------------------------------------------------------------------------------------|----------------------------------------------------------------------------------------------------|----------------------------------------------------------------------------------------------------|--------------------------------------------------------------------|----------|
| =  | Oby .                                                                                                    | State                                                                                                    | ZIP Code                                                                                                    | <ul> <li>ØØ@0</li> </ul>                                           |          |
|    | 2                                                                                                    | NAME                                                                                                    |                                                                                                    | 3 ID NUMBER                                                        |          |
|    | Last Name                                                                                                    | First Nam                                                                                                    | • I                                                                                                    | M _ Start here.                                                    |          |
| Ξ. |                                                                                                    |                                                                                                    |                                                                                                    |                                                                    | <b>=</b> |
|    |                                                                                                    | 000000000000000000000000000000000000000                                                                                                    | 000000000                                                                                                    | 00000000000                                                        | 05-      |
|    |                                                                                                    |                                                                                                    |                                                                                                    |                                                                    | ē : —    |
|    |                                                                                                    |                                                                                                    |                                                                                                    |                                                                    | 81       |
|    |                                                                                                    | ****                                                                                                    |                                                                                                    |                                                                    | ē * 🗕    |
|    |                                                                                                    | OBOBODE DE E E E E E E E E E E E E E E E E E                                                                                                     |                                                                                                    |                                                                    |          |
| =  |                                                                                                    |                                                                                                    |                                                                                                    |                                                                    | 8        |
|    |                                                                                                    |                                                                                                    |                                                                                                    | 20000000000000                                                     | - E      |
|    |                                                                                                    |                                                                                                    |                                                                                                    |                                                                    | 8. =     |
|    |                                                                                                    |                                                                                                    |                                                                                                    |                                                                    | 81 =     |
| -  |                                                                                                    |                                                                                                    |                                                                                                    |                                                                    | 0. –     |
|    |                                                                                                    |                                                                                                    |                                                                                                    |                                                                    | 81       |
|    |                                                                                                    |                                                                                                    | ) 6 6 6 6 6 6 6 6 6 6 6 6 6 6 6 6 6 6 6                                                                                                  |                                                                    | 81       |
| =  | 00000000000000                                                                                                    |                                                                                                    |                                                                                                    |                                                                    | <u> </u> |
|    |                                                                                                    | ~~~~~~~~~~~~~~~~~~~~~~~~~~~~~~~~~~~~~~                                                                                                    |                                                                                                    | <u>.</u>                                                           | ē -      |
|    |                                                                                                    |                                                                                                    |                                                                                                    |                                                                    |          |
| =  |                                                                                                    |                                                                                                    |                                                                                                    | <u>, , , , , , , , , , , , , , , , , , , </u>                      | 6D 8 🚥   |
|    |                                                                                                    | ana a a a a a a a a a a a a a a a a a a                                                                                                     | 000000000000000000000000000000000000000                                                                                                  |                                                                    |          |
|    | O. Jan.         GENDER!         bas           O. Folo.         O         O           O. March @ @ @ @ @         O         O           O. March @ @ @ @ @         O         O           O. March @ @ @ @ @         O         O           O. Mary @ @ @ @ @         O         So. Ind           O. Jano @ @ @ @         En         O           O. Jano @ @ @ @         En         O | RACE/ETHNECITY BACKGROUND<br>licele If you are of Hispanic or Latino<br>deground.<br>Yes<br>No<br>Paler not to respond<br>licele your neos. Mark all that apply,<br>we black it none of these apply to you.)<br>Annerican index/Abaka Native<br>Astan                                                                                                    | What is your current or<br>highest level of education?<br>(Mark ONE only.)<br>Sith Grade<br>Oth Grade<br>Oth Grade<br>Oth Grade<br>Other |                                                                    | 999999   |
|    |                                                                                                    | HadyAtrican American                                                                                                    |                                                                                                    | 11 What other educational programs                                 |          |
|    |                                                                                                    | Nativo Hawaitari/Othor Pacific Islatidor<br>White                                                                                                    |                                                                                                    | or training are you currently<br>attending? (Mark ALL that apply.) | 1        |
| =  |                                                                                                    | Photos not to respond                                                                                                    |                                                                                                    | O Tach Prep<br>Approxiticanhip                                     | i 🗖      |
|    | How would you describe your                                                                                                    | 9 What is your current                                                                                                    | 10 Is English the                                                                                                    | On-the-Job Training                                                | -        |
|    | program of study during high school?                                                                                                    | educational status?                                                                                                    | language in which<br>you communicate best?                                                                                               | O Job Corps<br>O Co-op Education                                   | =        |
|    | College Preparatory Clack Prep<br>General Other                                                                                                    | In school/training full time                                                                                                    | O Yax O No                                                                                                    | Adult Education<br>Carrier Training                                |          |
|    | O Vocational/Technical                                                                                                    | Not canvelly allording school/trail                                                                                                    |                                                                                                    | O Corporate Training                                               |          |
|    | OFFICE USE ONLY 1000                                                                                                    |                                                                                                    |                                                                                                    | 300 .00000                                                         |          |
|    | (DO NOT MARK.) 2000                                                                                                    |                                                                                                    | 000000 000                                                                                                    | 900 1000000                                                        |          |
|    |                                                                                                    | N THIS SHADED AREA.                                                                                                    | 000                                                                                                    |                                                                    | VOLUM    |
|    |                                                                                                    |                                                                                                    |                                                                                                    | PAG                                                                |          |
|    |                                                                                                    |                                                                                                    |                                                                                                    |                                                                    |          |

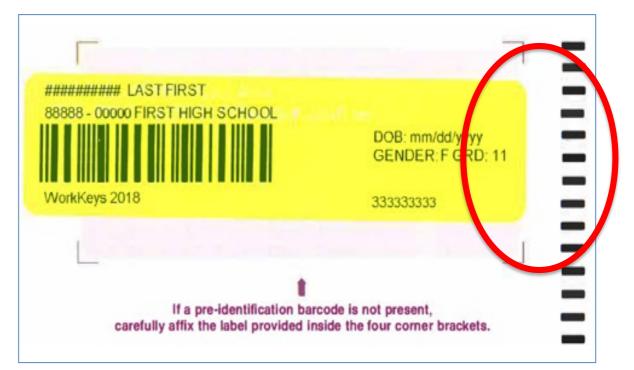

| 26<br>LOCAL ITEMS                                                                                                    |
|----------------------------------------------------------------------------------------------------|
| 1 1 2 3 4 5 11 1 2 3 4 5<br>2 1 2 3 4 5 12 1 2 3 4 5<br>3 1 2 3 4 5 13 1 2 3 4 5<br>4 1 2 3 4 5 14 1 2 3 4 5<br>5 1 2 3 4 5 15 1 2 3 4 5  |
| 6 1 2 3 4 5 16 1 2 3 4 5<br>7 1 2 3 4 5 17 1 2 3 4 5<br>8 1 2 3 4 5 18 1 2 3 4 5<br>9 1 2 3 4 5 19 1 2 3 4 5<br>10 1 2 3 4 5 20 1 2 3 4 5 |

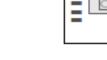

**ACT**<sup>®</sup> WorkKeys<sup>®</sup>

Ţ

45

#### **Answer Document Preparation by Students**

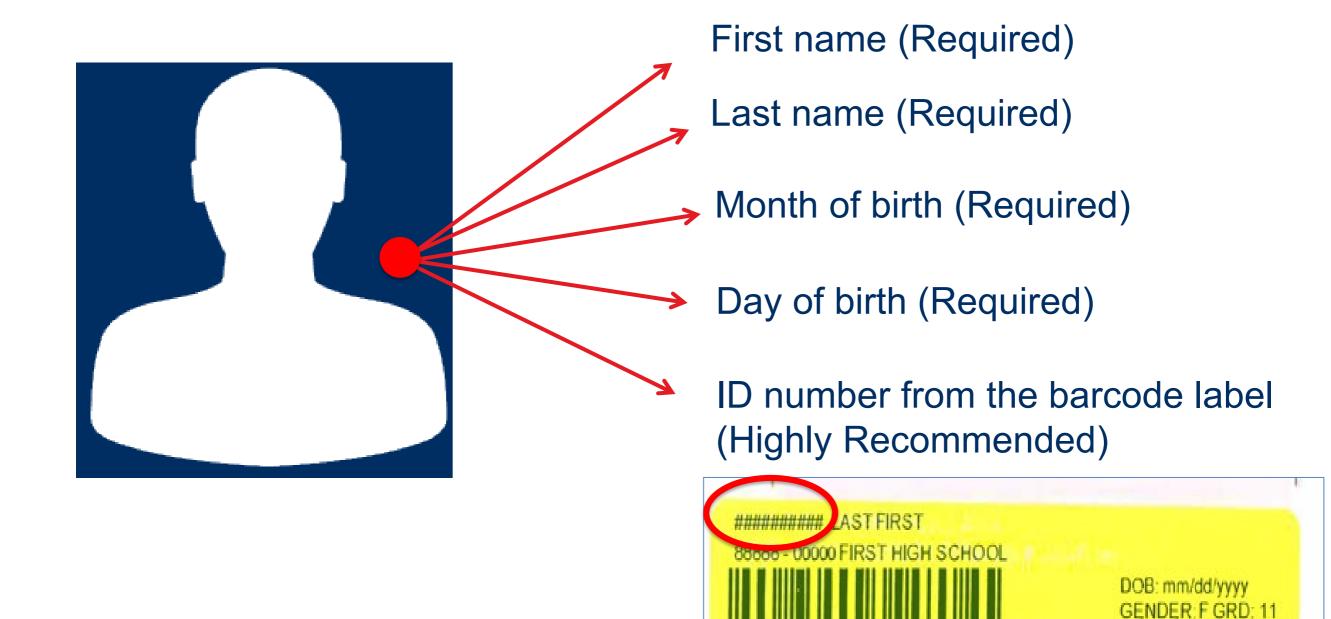

WorkKeys 2018

ACT<sup>®</sup>WorkKeys<sup>®</sup>

Ţ

333333333

### **Provide Information to Students**

### Provide information to students

- Bring #2 pencils
- Bring permitted calculator
- Provide acceptable ID
- Do not bring a cell phone
- When and where to report for testing

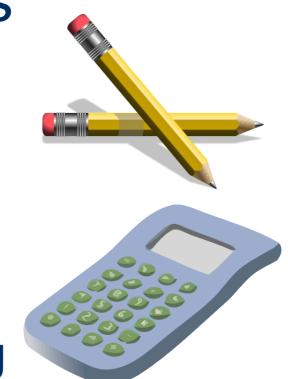

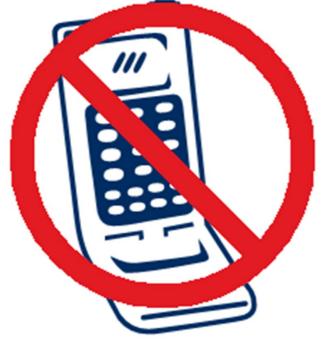

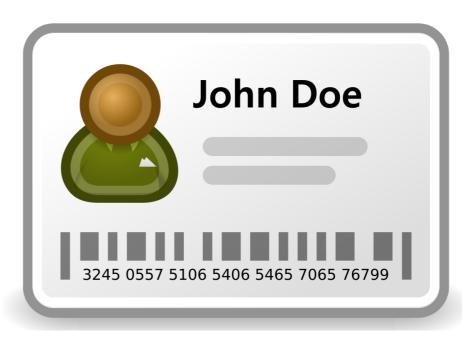

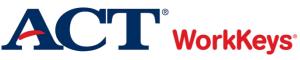

#### **Permitted Calculators**

Ę

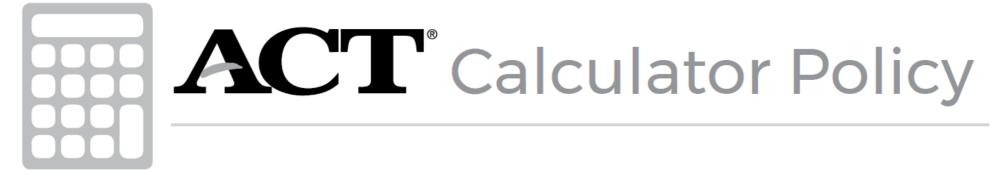

- Calculators may only be used on the Applied Math test.
- Examinees may use any 4-function, scientific, or graphing calculator not on the prohibited list.
  - Examinees are responsible for knowing if their calculator is permitted.
- Calculators cannot be shared during the test.
- Entire calculator policy is posted on the ACT hosted Michigan state testing website in the Administration stage.

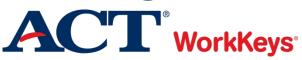

#### **Testing Accommodations**

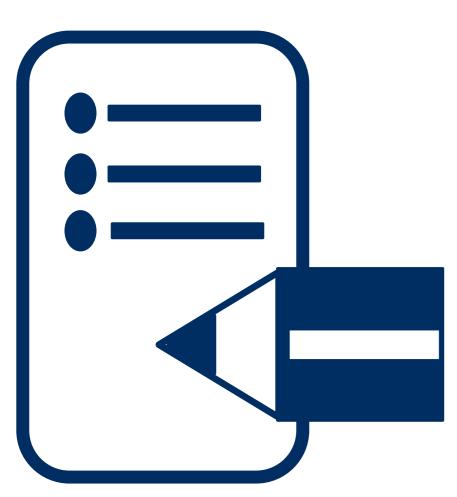

Reader / Audio USB

- Large-print testing materials
- Sign Language Interpreter
- Braille (UEB only)
- Extended time
- ACT-approved word-to-word bilingual dictionary without definitions, list is available at:

http://www.act.org/content/dam/act/unsecured/docu ments/ACT-ApprovedBilingualDictionariesList.pdf

Translated Test Directions

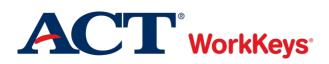

#### Ţ

### **Ineligible Accommodations**

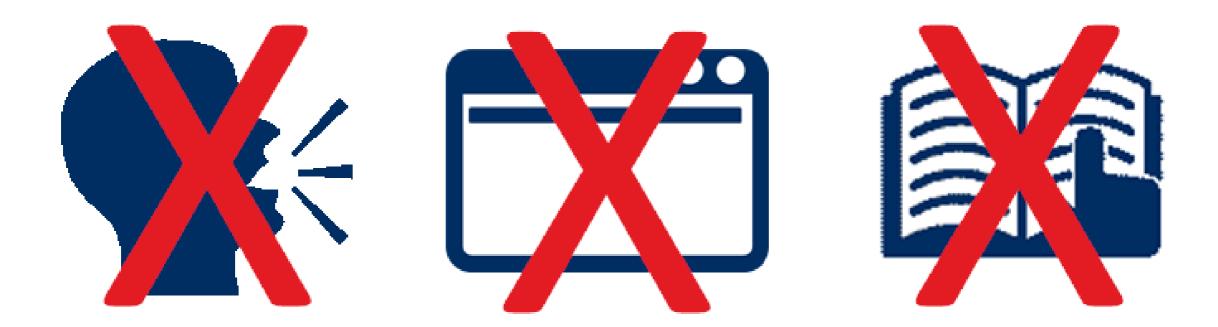

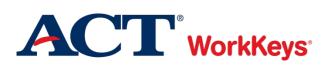

#### **Testing Arrangements**

Ę

### Local Arrangements

- Standard time limits with normal breaks
  - o Regular type
  - No special test format
- Examples:
  - o Wheelchair access
  - o Front of room
  - o Separate room

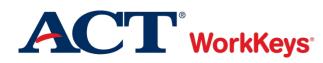

#### **Documentation Needed for Accommodations**

### > Must meet the following guidelines:

- States the specific disability
- Is current (no older than 3 years)
- Describes the present problem(s) and developmental history
- Describes the comprehensive assessments
- Describes the functional limitations or impairment
- Describes specific recommended accommodations
- Establishes the professional credentials of the evaluator

Collect, review, and keep on file for 1 year

Questions? Call 1.800.553.6244 ext 1788

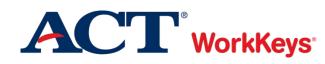

Ę

#### **Administration Codes**

| Accommodation—<br>Single Day Testing           | Admin. Code<br>to Grid—<br>Standard Time | Admin. Code<br>to Grid—Time-<br>and-a-Half | Admin. Code<br>to Grid—<br>Double Time | Admin. Code<br>to Grid—Three<br>Hour |
|------------------------------------------------|------------------------------------------|--------------------------------------------|----------------------------------------|--------------------------------------|
| Regular print                                  | 400                                      | 150                                        | 200                                    | 300                                  |
| Large print                                    | 400                                      | 130                                        | 235                                    | 291                                  |
| Pre-Recorded Audio                             | N/A                                      | N/A                                        | N/A                                    | 294                                  |
| Reader Script                                  | N/A                                      | N/A                                        | N/A                                    | 293                                  |
| EBAE Braille or<br>American Spanish<br>Braille | N/A                                      | N/A                                        | N/A                                    | 292                                  |
| UEB Braille with<br>Nemeth                     | N/A                                      | N/A                                        | N/A                                    | 296                                  |
| UEB Braille without<br>Nemeth                  | N/A                                      | N/A                                        | N/A                                    | 297                                  |
| Translated Instructions<br>(not test items)    | 600                                      | 610                                        | 620                                    | 630                                  |

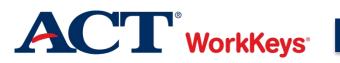

# Test Day Activities

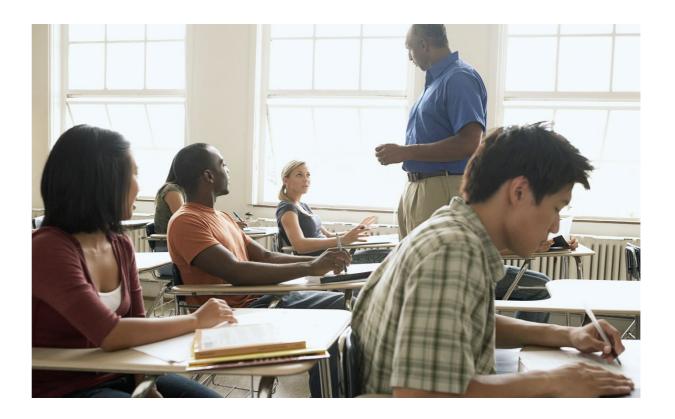

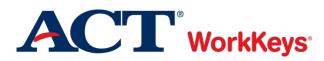

#### **ACT Test Security Principles**

- 1. Ensure that ACT business processes, distribution models, tests, test scores, and the information and insights we provide are "secure by design."
- 2. Protect the integrity of our testing assets and the information and insights ACT provides throughout the entire life cycle of a test (from test concept to development, delivery, reporting, investigation, and remediation).
- 3. Promote conduct that enhances test security. Deter and detect conduct that will materially and negatively affect the reputation and integrity of our testing assets, test scores, the information and insights ACT provides, and the ACT brand.
- 4. Ensure that a reported test score and associated information are accurate and valid indicators of the test taker's own achievements, behaviors, and/or goals.
- 5. Foster effective communication that enables prompt reporting and resolution of test security concerns.
- 6. Ensure that everyone in the testing process is aware of, competent for, and supported in their roles. Avoid placing individuals or organizations in situations that may pose or appear to pose a conflict of interest or a safety concern.
- 7. Build a sense of community, collaboration, and trust that engages and empowers people to act upon these principles. **WorkKevs**<sup>®</sup>

55

#### Ţ

#### **Briefing Session**

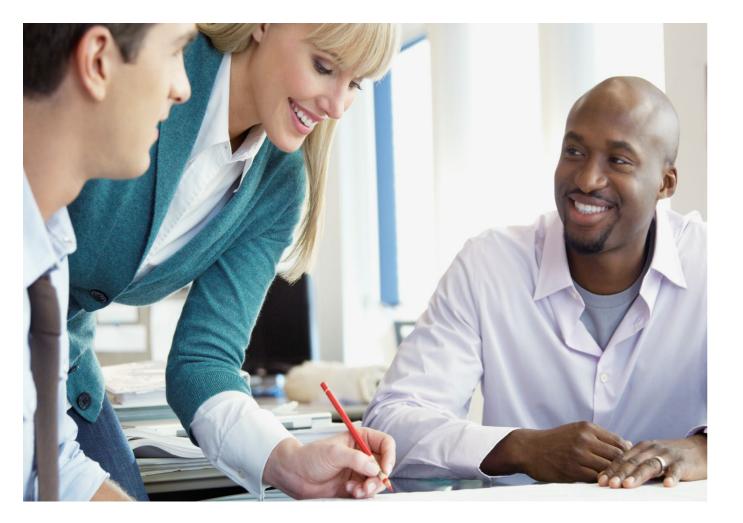

### Arrival of proctors

- At least 30 minutes prior to student check-in
- Review
  procedures
  - Test security
  - Checking in students
- Make last-minute adjustments

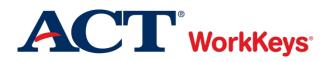

#### **Security of Materials**

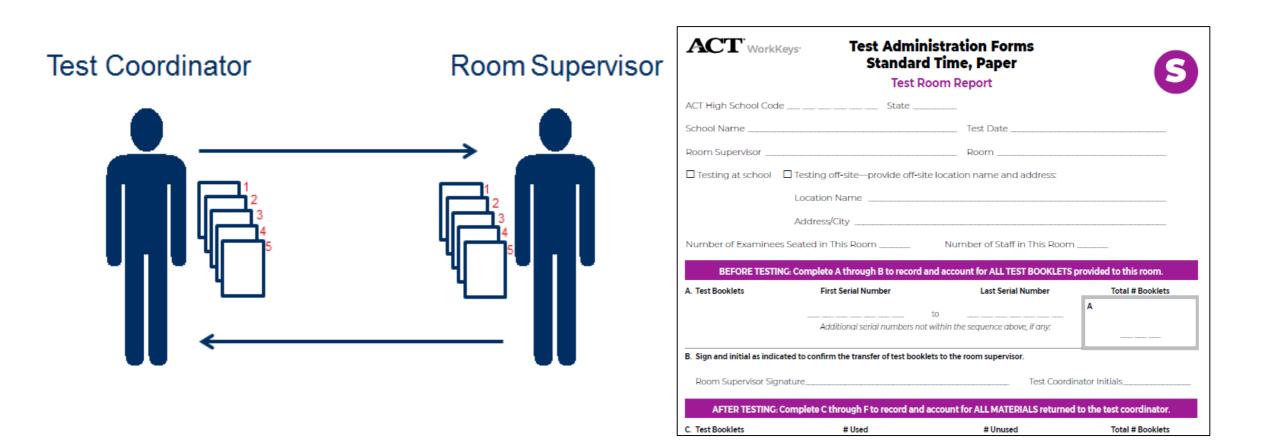

# NEVER leave test booklets unattended when out of secure storage

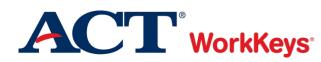

#### **Identifying and Admitting Students**

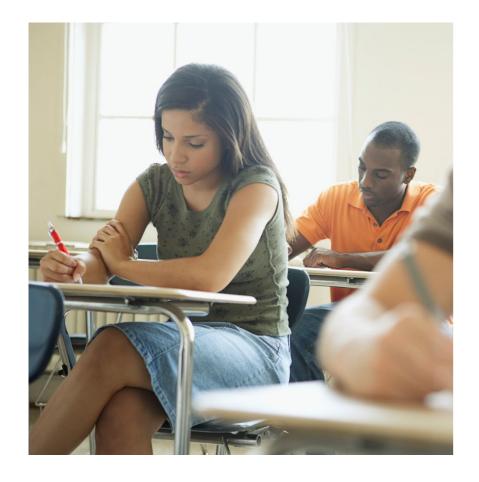

F

Check students' identification at the door

- Mark students' names on roster
- Direct students to their seats
- No late admittance
- No cell phones

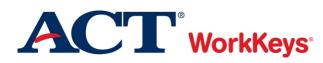

#### **Test Day Schedule**

Ţ

Testing must occur only on the designated test dates and should begin no later than 9:00 a.m.

| Test Administration                   | Test Dates       |
|---------------------------------------|------------------|
| Initial Standard Time Test Day        | April 15         |
| Initial Accommodations Test<br>Window | April 15 – 28    |
|                                       |                  |
| Makeup Standard Time Test Day         | April 29         |
| Makeup Accommodations Test<br>Window  | April 29 – May 5 |

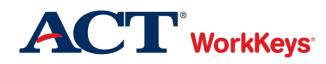

#### **Test Day Schedule**

F

- Tests must be administered in order
- Must allow full time for Standard Time testing

| Assessment              | English    | Spanish    |  |  |  |  |  |  |
|-------------------------|------------|------------|--|--|--|--|--|--|
| Workplace Documents     | 55 minutes | 70 minutes |  |  |  |  |  |  |
| Applied Math            | 55 minutes | 70 minutes |  |  |  |  |  |  |
| 15 minute break         |            |            |  |  |  |  |  |  |
| <b>Graphic Literacy</b> | 55 minutes | 70 minutes |  |  |  |  |  |  |

Accommodations students testing Time-and-a-Half, Double Time, and Three Hours may move ahead only when all students in the room have finished testing

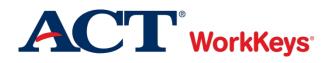

### **Distributing Test Booklets**

F

# Test booklet symbols:

- Standard time booklets
- Accommodations booklets

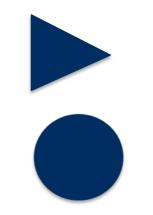

- After students are seated
- Only when prompted in verbal instructions
- Individually, one to each student
- Unbroken, sequential order

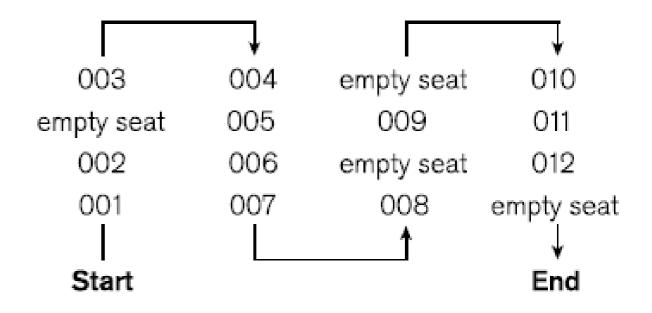

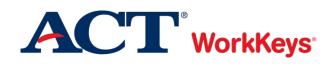

#### **Exact Timing of Tests**

### Use more than one timepiece

- Do NOT use a cell phone
- Time each room separately
- Record times on the Test Administration Form
- Remember to give a 5minute warning

|                               | Duration | Start     | 5 Minutes Remaining | Stop      |
|-------------------------------|----------|-----------|---------------------|-----------|
| Example                       |          | 8:52 a.m. | 9:42 a.m.           | 9:47 a.m. |
| Test 1<br>Workplace Documents | 55       |           |                     |           |
| Test 2<br>Applied Math        | 55       |           |                     |           |
| Test 3<br>Graphic Literacy    | 55       |           |                     |           |

| Timing Chart |                      |  |       |      |  |       |      |  |       |      |       |      |
|--------------|----------------------|--|-------|------|--|-------|------|--|-------|------|-------|------|
|              | All Tests—55 Minutes |  |       |      |  |       |      |  |       |      |       |      |
| Start        | Stop                 |  | Start | Stop |  | Start | Stop |  | Start | Stop | Start | Stop |
| 0:00         | 0:55                 |  | 0:12  | 0:07 |  | 0:24  | 0:19 |  | 0:36  | 0:31 | 0:48  | 0:43 |
| 0:01         | 0:56                 |  | 0:13  | 0:08 |  | 0:25  | 0:20 |  | 0:37  | 0:32 | 0:49  | 0:44 |
| 0:02         | 0:57                 |  | 0:14  | 0:09 |  | 0:26  | 0:21 |  | 0:38  | 0:33 | 0:50  | 0:45 |
| 0:03         | 0:58                 |  | 0:15  | 0:10 |  | 0:27  | 0:22 |  | 0:39  | 0:34 | 0:51  | 0:46 |
| 0:04         | 0:59                 |  | 0:16  | 0:11 |  | 0:28  | 0:23 |  | 0:40  | 0:35 | 0:52  | 0:47 |
| 0:05         | 0:00                 |  | 0:17  | 0:12 |  | 0:29  | 0:24 |  | 0:41  | 0:36 | 0:53  | 0:48 |
| 0:06         | 0:01                 |  | 0:18  | 0:13 |  | 0:30  | 0:25 |  | 0:42  | 0:37 | 0:54  | 0:49 |
| 0:07         | 0:02                 |  | 0:19  | 0:14 |  | 0:31  | 0:26 |  | 0:43  | 0:38 | 0:55  | 0:50 |
| 0:08         | 0:03                 |  | 0:20  | 0:15 |  | 0:32  | 0:27 |  | 0:44  | 0:39 | 0:56  | 0:51 |
| 0:09         | 0:04                 |  | 0:21  | 0:16 |  | 0:33  | 0:28 |  | 0:45  | 0:40 | 0:57  | 0:52 |
| 0:10         | 0:05                 |  | 0:22  | 0:17 |  | 0:34  | 0:29 |  | 0:46  | 0:41 | 0:58  | 0:53 |
| 0:11         | 0:06                 |  | 0:23  | 0:18 |  | 0:35  | 0:30 |  | 0:47  | 0:42 | 0:59  | 0:54 |

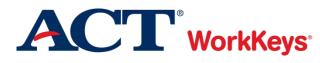

### **Staff Attentiveness**

Ţ

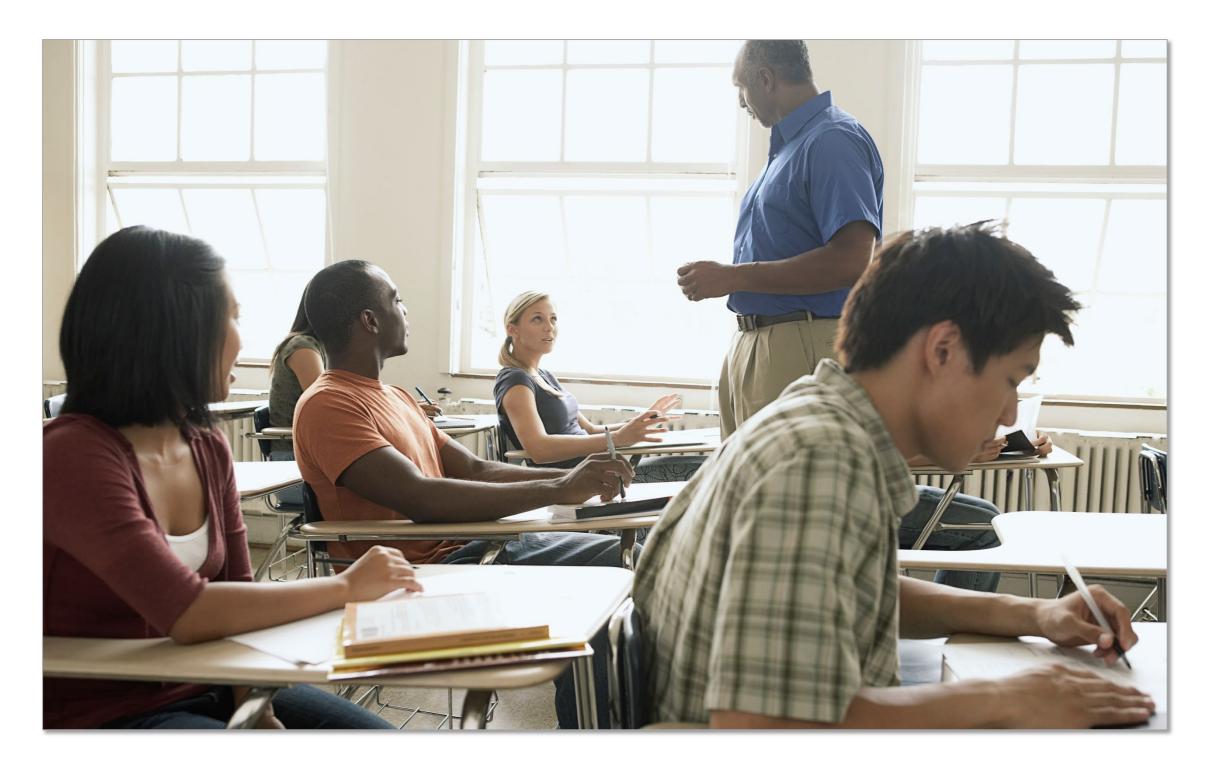

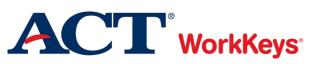

#### **Irregularities**

#### ACT WorkKeys Testing Irregularity Report

Individual and Group Irregularities (See Irregularities section of Administration Manual for complete information about irregularities. Copy this form as needed.)

Purpose of this form: This form is used by room supervisors to report any irregularities that occur in their test rooms on test day.

Instructions for the test coordinator: If you receive an Irregularity Report from a room supervisor, ensure that the appropriate procedures for reporting the irregularity were followed: Check the form for completeness; be sure that voided answer documents, if applicable, are attached; for group irregularities, be sure that a list or roster of examinees in that room is attached. Make a copy of the completed forms for your records and return the originals to ACT.

Instructions for room supervisors: If an irregularity occurs in your test room, complete all appropriate fields on this form and return the completed form to the test coordinator.

Room #/Location

ACT High School Code

Test Date

City, State

Staple any voided an swer documents or defective test materials to this form. Return in envelope with other test administration forms.

#### Individual Irregularities

Examples of individual irregularities include: • defective materials/equipment • failure to follow directions • illness • prohibited behavior (e.g., giving/receiving assistance; unauthorized calculator use; marking previous/future test sections) • challenged item/time (See complete explanation of irregularities in manual.)

| Examinee Name and<br>ID Number | Form Code/<br>Test Booklet Number   | Description of Irregularity<br>(include time the irregularity occurred) | Action Taken by Test Site Personnel<br>(including any notification given to examinees) | Answer Document<br>Voided? (Y/N) |
|--------------------------------|-------------------------------------|-------------------------------------------------------------------------|----------------------------------------------------------------------------------------|----------------------------------|
| Name:<br>ID Number:            | Form<br>Code:<br>Booklet<br>Number: |                                                                         |                                                                                        |                                  |
| Name:<br>ID Number:            | Form<br>Code:<br>Booklet<br>Number: |                                                                         |                                                                                        |                                  |
| Name:<br>ID Number:            | Form<br>Code:<br>Booklet<br>Number: |                                                                         |                                                                                        |                                  |

#### Group Irregularities (attach names of examinees in room)

Examples of group irregularities include: • mistiming • disturbances/distractions • emergency evacuation • power failure • missing/stolen test materials • inclement weather (See complete explanation of irregularities in manual.) Call ACT immediately if there has been a mistiming.

| Number of<br>Examinees Affected | Test Title | Time of Irregularity | Description of Irregularity | Action Taken by Test Site Personnel |
|---------------------------------|------------|----------------------|-----------------------------|-------------------------------------|
|                                 |            |                      |                             |                                     |
|                                 |            |                      |                             |                                     |

Room Supervisor's Name (print)

Test Coordinator's Name (print)

Room Supervisor's Sgnature

Test Coordinator's Sgnature

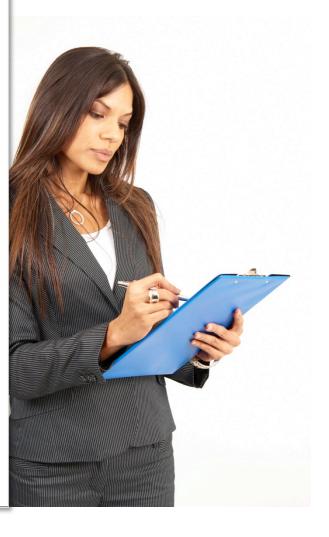

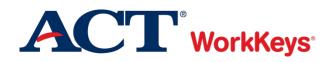

#### Irregularities

F

### Document <u>and</u> call ACT if:

- Missing or defective secure test materials
- Duplicating test materials
- Mistiming
- Inclement weather
- Emergency evacuations
- Power failure
- Disturbances/distractions
- Student illness
- Irrational or prohibited behavior
- Phone: 800.553.6244 ext. 2800
- Complete an Irregularity Report

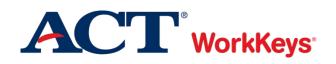

#### **Prohibited Behavior**

Ę

### Prohibited behaviors include:

- Creating a disturbance
- Giving or receiving help
- Accessing a cell phone
- Violating calculator rules

### File an Irregularity Report

- If there's been a security breach, call ACT at 800.553.6244 ext 2800
- Document <u>everything</u>

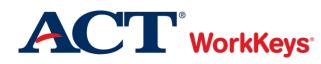

#### **Reporting Security Issues**

Testing staff are expected to report test administration irregularities and security issues to ACT Test Administration by completing an Irregularity Report or calling **800.553.6244 ext. 2800**. Immediate reporting to ACT Test Administration is critical to the standardized administration of the tests.

Testing staff who wish to file an anonymous report about concerns that tests may have been compromised may do so at **www.act.ethicspoint.com.** 

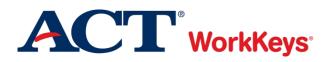

### Post-Test Activities

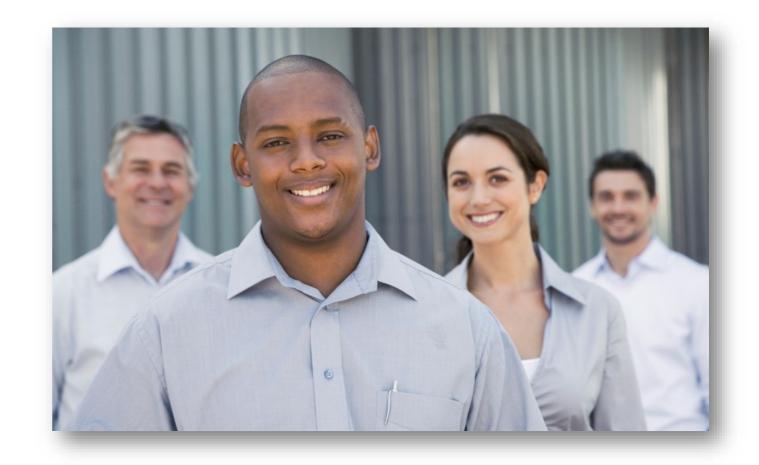

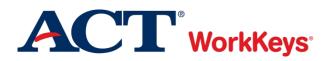

### Fest Room Report

Ţ

• Account for all test booklets and signatures

| ACT <sup>*</sup> Work        | Standard                                    | stration Forms<br>Time, Paper<br>om Report | S                        |
|------------------------------|---------------------------------------------|--------------------------------------------|--------------------------|
| ACT High School Cod          | e State                                     |                                            |                          |
| School Name                  |                                             | Test Date                                  |                          |
| Room Supervisor              |                                             | Room                                       |                          |
| Testing at school            | Testing off-site—provide off-site           | location name and address:                 |                          |
|                              | Location Name                               |                                            |                          |
|                              | Address/City                                |                                            |                          |
| Number of Examinee           | s Seated in This Room                       | Number of Staff in This Room               | l                        |
| BEFORE TESTI                 | NG: Complete A through B to record ar       | d account for ALL TEST BOOKLETS            | provided to this room.   |
| A. Test Booklets             | First Serial Number                         | Last Serial Number                         | Total # Booklets         |
|                              |                                             | to within the sequence above, if any:      | A<br>                    |
| B. Sign and initial as indic | ated to confirm the transfer of test bookle | ts to the room supervisor.                 |                          |
| Room Supervisor Sig          | nature                                      | Test Coordi                                | nator Initials           |
| AFTER TESTING:               | Complete C through F to record and a        | ccount for ALL MATERIALS returned          | to the test coordinator. |
| C. Test Booklets             | # Used                                      | # Unused                                   | Total # Booklets         |

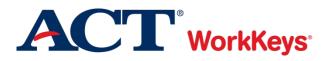

### Seating Diagram

F

 Student names, test book serial numbers, unfinished ovals

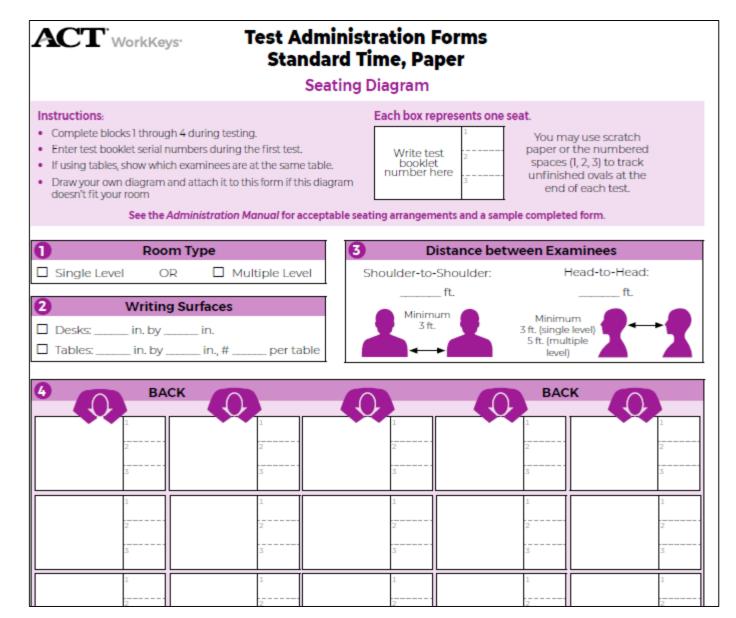

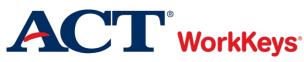

### Timing Report

Ţ

• Accurate timing was kept

| Timing Report                 |                |                      |                          |               |  |  |  |  |  |
|-------------------------------|----------------|----------------------|--------------------------|---------------|--|--|--|--|--|
| Record the actual ti          | me of day (e.g | g., 8:52 a.m.) these | announcements are made f | or each test. |  |  |  |  |  |
|                               | Duration       | Start                | 5 Minutes Remaining      | Stop          |  |  |  |  |  |
| Example                       |                | 8:52 A.M.            | 9:42 a.m.                | 9:47 a.m.     |  |  |  |  |  |
| Test 1<br>Workplace Documents | 55             |                      |                          |               |  |  |  |  |  |
| Fest 2<br>Applied Math        | 55             |                      |                          |               |  |  |  |  |  |
| Fest 3<br>Graphic Literacy    | 55             |                      |                          |               |  |  |  |  |  |

### > Administration Report

- Accurate timing was kept
- Administration codes
   documented

| Enter the relevant Administration Code (from this table) on each test administration Code (from this table) on each test administered with accommodations.       Single-Day Testing       Testing Over Multiple Days         Accommodation       Regular Time (55 min)       Time-and-a-Half (83 min)       Double (110 min)       Three Hours (180 min)       Stop-the-Clock Breaks       Regular Time (55 min)       Time-and-a-Half (83 min)       Double (180 min)       Time-and-a-Half (55 min)       Double (180 min)       Time-and-a-Half (55 min)       Double (180 min)       Time-and-a-Half (55 min)       Double (180 min)       Time-and-a-Half (55 min)       Double (180 min)       Time-and-a-Half (55 min)       Double (180 min)       Time-and-a-Half (55 min)       Double (180 min)       Time-and-a-Half (55 min)       Double (180 min)       Time-and-a-Half (55 min)       Double (180 min)       Time (180 min)       Time (180 min |                                                                                                    | Enter the relevant Administration Code (from this table) on |                                 | Administration Codes           |                              |                                 |                            |                                   |                                   |          |               |                             |  |
|----------------------------------------------------------------------------------------------------|----------------------------------------------------------------------------------------------------|-------------------------------------------------------------|---------------------------------|--------------------------------|------------------------------|---------------------------------|----------------------------|-----------------------------------|-----------------------------------|----------|---------------|-----------------------------|--|
| AccommodationRegular<br>(55 min)Time<br>(83 min)Double<br>Time<br>(110 min)Time<br>(180 min)Time<br>(180 min)Time<br>(180 min)Time<br>(83 min)Double<br>Time<br>(110 min)Time<br>(180 min)Time<br>(180 min)Regular Print Materials (including extended time)400150200300450500510520530Large Print400130235291451501511521531Audio DVDs or English Video DVDs400130235293453453533533EBAE Braille292452532532532532532532532UEB Braille600610620630640550551552553ACT-Provided (non-Spanish) Translation of<br>Workplace Documents; or Applied Math; or<br>Graphic Literacy900*910*920*930*940*950*951*952*953*                                                                                                    | page 3 of the answer document and in the chart below, for<br>each test administered with accommodations. |                                                             | Single-Day Testing              |                                |                              |                                 |                            |                                   | Testing Over Multiple Days        |          |               |                             |  |
| Regular Print Materials (including extended time)         400         150         200         300         450         500         510         520         530           Large Print Materials (including extended time)         400         150         200         300         450         500         510         520         530           Large Print Materials (including extended time)         400         130         235         291         451         501         511         521         531           Audio DVDs or English Video DVDs         400         130         235         294         454         454         533           Reader Script         293         453         295         452         533         532           UEB Braille         292         452         532         532         532           UEB Braille         296         452         551         552         553           ACT-Provided (non-Spanish) Translation of<br>Workplace Documents; or Applied Math; or<br>Graphic Literacy         910*         920*         930*         940*         950*         951*         952*         953*                                                                                                    |                                                                                                    |                                                             | Time                            | a-Half                         | a-Half Time                  | Hours                           | Clock                      | Time                              | a-Half                            | Time     | Hours         | Stop-the<br>Clock<br>Breaks |  |
| Large Print         400         130         235         291         451         501         511         521         531           Audio DVDs or English Video DVDs         294         454         534         534         533         533           Reader Script         293         453         533         533         533         533           EBAE Braille         292         452         532         532         532         532           UEB Braille         296         452         550         551         552         553           ACT-Provided (non-Spanish) Translation of Workplace Documents; or Applied Math; or Graphic Literacy         941*         942*         950*         951*         952*         953*                                                                                                    |                                                                                                    |                                                             | (,                              |                                | (                            | (                               |                            | (                                 | 1                                 | (·····)  | (,            | Dreaks                      |  |
| Audio DVDs or English Video DVDs         Audio DVDs         294         454         600         634           Reader Script         293         453         533         533         533         533           EBAE Braille         292         452         532         532         532         0         0         600         610         620         630         640         550         551         552         553           UEB Braille         296         452         532         532         533         532         532         532         532         532         532         532         532         532         533         532         532         533         532         532         532         533         532         533         532         533         532         533         532         533         532         533         532         553         551         552         553         553         551         552         553         554         554         554         554         554         554         554         554         554         554         554         554         554         554         554         554         554         554         554                                                                                                    | <u> </u>                                                                                                 | icidaling extended time)                                    |                                 |                                |                              |                                 |                            |                                   |                                   |          |               |                             |  |
| Reader Script         293         453         533           EBAE Braille         292         452         532           UEB Braille         296         452         533           Instructions Translated ONLY         600         610         620         630         640         550         551         552         553           ACT-Provided (non-Spanish) Translation of<br>Workplace Documents; or Applied Math; or<br>Graphic Literacy         941*         942*         940*         950*         951*         952*         953*                                                                                                    | <u> </u>                                                                                                 | ideo DVDs                                                   | 400                             | 130                            | 200                          |                                 |                            | 501                               | 311                               | 021      |               |                             |  |
| EBAE Braille         292         452         532           UEB Braille         296         452         532           Instructions Translated ONLY         600         610         620         630         640         550         551         552         553           ACT-Provided (non-Spanish) Translation of<br>Workplace Documents; or Applied Math; or<br>Graphic Literacy         941*         942*         942*         954*         954*                                                                                                    | 5                                                                                                    |                                                             |                                 |                                |                              |                                 |                            |                                   |                                   |          |               |                             |  |
| Instructions Translated ONLY         600         610         620         630         640         550         551         552         553           ACT-Provided (non-Spanish) Translation of<br>Workplace Documents; or Applied Math; or<br>Graphic Literacy         941*         942*         942*         954*         954*           ACT* WorkKeys*-Ineligible Accommodation         900*         910*         920*         930*         940*         950*         951*         952*         953*                                                                                                    | 1                                                                                                    |                                                             |                                 |                                |                              |                                 | 452                        |                                   |                                   |          |               |                             |  |
| ACT-Provided (non-Spanish) Translation of<br>Workplace Documents; or Applied Math; or<br>Graphic Literacy<br>ACT* WorkKeys*-Ineligible Accommodation 900* 910* 920* 930* 940* 950* 951* 952* 953*                                                                                                    | UEB Braille                                                                                              |                                                             |                                 |                                |                              | 296                             | 452                        |                                   |                                   |          | 532           |                             |  |
| Workplace Documents; or Applied Math; or<br>Graphic Literacy         941*         942*         954*           ACT* WorkKeys*-Ineligible Accommodation         900*         910*         920*         930*         940*         950*         951*         952*         953*                                                                                                    | Instructions Translated O                                                                                | NLY                                                         | 600                             | 610                            | 620                          | 630                             | 640                        | 550                               | 551                               | 552      | 553           |                             |  |
| Copy                                                                                                    | Workplace Documents; or Applied Math; or                                                                 |                                                             |                                 |                                |                              | 941*                            | 942*                       |                                   |                                   |          | 954*          |                             |  |
| Copy Indigible for ACT WorkKeys scores and the ACT® WorkKeys® National Career Readiness Certificate®                                                                                                    | ACT* WorkKeys*-Ineligi                                                                                   | ble Accommodation                                           | 900*                            | 910*                           | 920*                         | 930*                            | 940*                       | 950*                              | 951*                              | 952*     | 953*          |                             |  |
| List all examinees tested in this room. For each ACT WorkKeys test administered, give the test date, the start and stop times, and the administration code describing the<br>accommodation provided exactly as it is marked on the examinee's answer document. Also note any accommodations provided not directly related to the test. You may use<br>Timing Chart in the Administration Manual to aid accurate timing.                                                                                                    | accommodation provid                                                                                     | d in this room. For each AC<br>ed exactly as it is marked o | T WorkKeys te<br>on the examine | st administer<br>e's answer do | ed, give the<br>ocument. Als | test date, the<br>o note any ac | start and st<br>commodatio | op times, and t<br>ons provided n | he administra<br>ot directly rela |          | t. You may us |                             |  |
|                                                                                                    |                                                                                                    |                                                             | lu D                            |                                | <u> </u>                     | place Docume                    |                            |                                   |                                   |          |               | phic Literacy               |  |
| Admin                                                                                                    |                                                                                                    | mes Acco                                                    | mmodations P                    | rovided                        |                              | Date Start                      |                            | dmin<br>Code Date                 | Start S                           | top Code | Date St       | tart Sto                    |  |

### Roster

F

- All students marked with ID type
- Mark absent students with a dash
- Personal Recognition ("R") must include staff initials
- Student Identification Form collected and attached to roster for every "F"

| Roster                                                                                                    |                                                                                                    |    |                       |     |  |
|----------------------------------------------------------------------------------------------------|----------------------------------------------------------------------------------------------------|----|-----------------------|-----|--|
| Roster                                                                                                    |                                                                                                    |    | Page                  | _of |  |
| Attach extra pages as required.                                                                                                    |                                                                                                    | Ту | pe of ID              |     |  |
| Note: You may attach your own roster to this form instead of writing the information<br>below, but only if it includes the type of ID. | <ul> <li>P = Photo ID</li> <li>F = ACT Student Identification Form</li> <li>R and Staff Initials = Recognized</li> <li>- = Absent</li> <li>Mark attendance by noting type of ID.</li> </ul> |    |                       |     |  |
| Examinee's Name (please print)                                                                                                    |                                                                                                    |    |                       |     |  |
| List all examinees <b>scheduled</b> to test in this room.                                                                              | Р                                                                                                    | F  | <b>R</b> and Initials | -   |  |
| 1.                                                                                                    |                                                                                                    |    |                       |     |  |
| 2.                                                                                                    |                                                                                                    |    |                       |     |  |
| 3.                                                                                                    |                                                                                                    |    |                       |     |  |
| 4.                                                                                                    |                                                                                                    |    |                       |     |  |
| 5.                                                                                                    |                                                                                                    |    |                       |     |  |
| 6.                                                                                                    |                                                                                                    |    |                       |     |  |
| 7.                                                                                                    |                                                                                                    |    |                       | 1   |  |

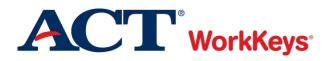

### **Check Test Administration Forms folders**

# Verify answer documents received Review Irregularity Reports

Attach voided answer documents

### ACT WorkKeys Testing Irregularity Report

Individual and Group Irregularities (See Irregularities section of Administration Manual for complete information about irregularities. Copy this form as needed.)

Purpose of this form: This form is used by room supervisors to report any irregularities that occur in their test rooms on test day.

Instructions for the test coordinator: If you receive an Irregularity Report from a room supervisor, ensure that the appropriate procedures for reporting the irregularity were followed: Check the form for completeness; be sure that voided answer documents, if applicable, are attached; for group irregularities, be sure that a list or roster of examinees in that room is attached. Make a copy of the completed forms for your records and return the originals to ACT.

Instructions for room supervisors: If an irregularity occurs in your test room, complete all appropriate fields on this form and return the completed form to the test coordinator

| 3 | Room #/Location | ACT High School Code |
|---|-----------------|----------------------|

Test Date

#### City, State

Test Sit

Staple any voided an swer documents or defective test materials to this form. Return in envelope with other test administration forms.

#### Individual Irregularities

Examples of individual irregularities include: • defective materials/equipment • failure to follow directions • illness • prohibited behavior (e.g., giving/receiving assistance; unauthorized calculator use; marking previous/future test sections) • challenged item/time (See complete explanation of irregularities in manual.)

| Examinee Name and<br>ID Number | Form Code/<br>Test Booklet Number | Description of Irregularity<br>(include time the irregularity occurred) | Action Taken by Test Site Personnel<br>(including any notification given to examinees) | Answer Document<br>Voided? (Y/N) |
|--------------------------------|-----------------------------------|-------------------------------------------------------------------------|----------------------------------------------------------------------------------------|----------------------------------|
| Name:                          | Form<br>Code:                     |                                                                         |                                                                                        |                                  |
| ID Number:                     | Booklet<br>Number:                |                                                                         |                                                                                        |                                  |
| Name:                          | Form<br>Code:                     |                                                                         |                                                                                        |                                  |
| ID Number:                     | Booklet<br>Number:                |                                                                         |                                                                                        |                                  |
| Name:                          | Form<br>Code:                     |                                                                         |                                                                                        |                                  |
| ID Number:                     | Booklet<br>Number:                |                                                                         |                                                                                        |                                  |

#### Group Irregularities (attach names of examinees in room)

Examples of group irregularities include: • mistiming • disturbances/distractions • emergency evacuation • power failure • missing/stolen test materials • inclement weather (See complete explanation of irregularities in manual.) Call ACT immediately if there has been a mistiming.

| E | Number of<br>xaminees Affected | Test Title | Time of Irregularity | Description of Irregularity | Action Taken by Test Site Personnel |
|---|--------------------------------|------------|----------------------|-----------------------------|-------------------------------------|
|   |                                |            |                      |                             |                                     |
|   |                                |            |                      |                             |                                     |

Room Supervisor's Name (print)

Test Coordinator's Name (print)

61 Room Supervisor's Sgnature

Test Coordinator's Sgnature

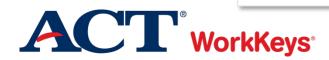

### **Documentation**

F

# Retain documentation for 1 year

- Rosters that include
  - Students that tested
  - Students absent from testing
  - Students dismissed for prohibited behavior
- Irregularity Reports
- Accommodations paperwork

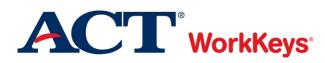

## Return Materials to ACT - Scorables Packing the Processing Envelope

- Required Items:
  - Testing Staff List
  - Test Administration Forms folder
  - Site Header
  - Answer documents to be scored
- If Applicable, also include:
  - Student Identification Forms
  - Large Type Answer Documents
  - Reader, Interpreter, and Transcriber
     Agreements
  - Irregularity Report
  - Voided or Replaced Answer Documents
- Place all these items in the polymailer for return to ACT.
  ACT<sup>®</sup> WorkKeys<sup>®</sup>

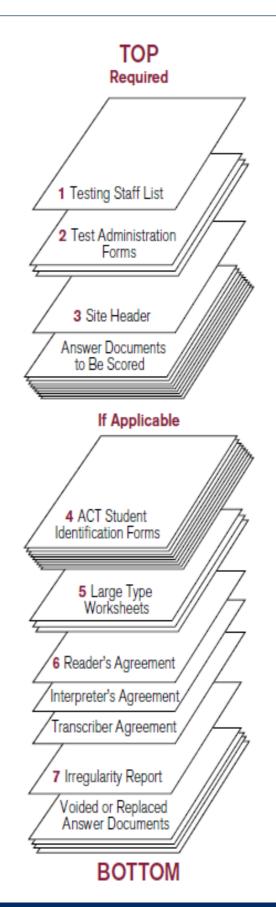

## **Return Materials to ACT – Test Forms**

- Packing the carton
  - Used and Unused Test
     Booklets
  - All Alternate Test Forms • Braille, USBs, etc.
  - Translated Test
     Directions

**ACT**<sup>®</sup> WorkKeys<sup>®</sup>

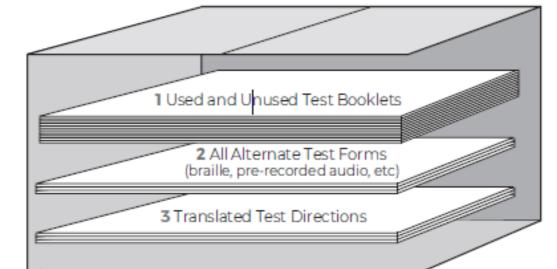

- Mark the cartons 1 of x, 2 of x, etc.
- Detailed instructions are in the Administration Manual

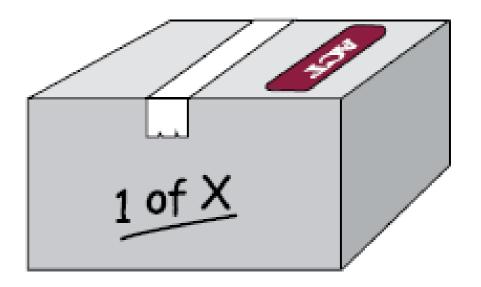

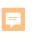

### **Score Reports**

# Standard ACT WorkKeys Reports in August

- Individual Summary Score Report
- Summary Score Report
- Roster Score Report

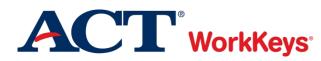

### myworkkeys.com

Ę

- Students can print their own ACT WorkKeys National Career Readiness Certificate (ACT WorkKeys NCRC) from <u>myworkkeys.com</u> for FREE
  - Create their own account using these matching criteria:
    - First Name
    - Last Name
    - Month of Birth
    - Day of Birth
    - Examinee ID (state assigned UIC)
  - Go to Certificate Management
  - Under Actions, select Create Certificate
  - Quick Start Guide is available on the login page

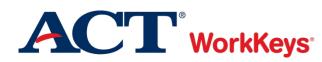

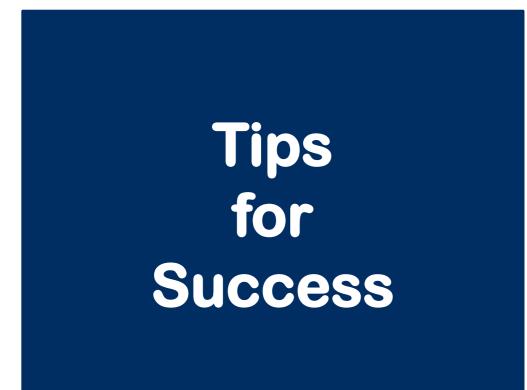

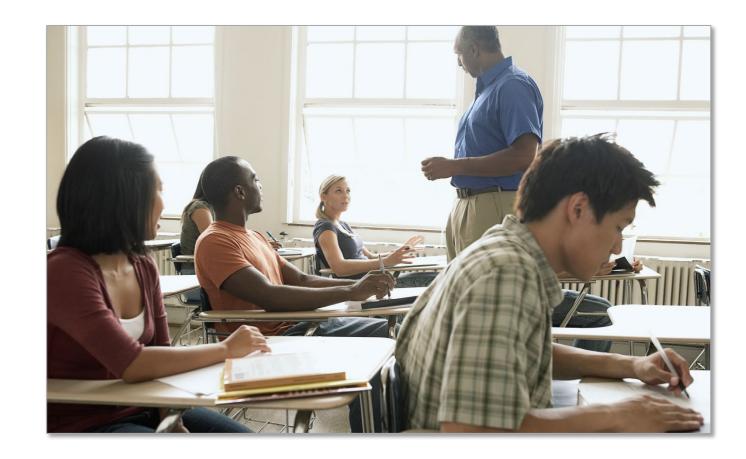

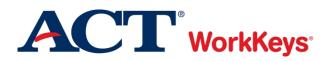

### **Success for You and Your Students**

# Avoiding the Pitfalls

F

- Ensure every answer document has a barcode label!
- No cell phones or other electronic devices
- Administer tests in proper sequence
- No extra or extended breaks
- Do NOT throw away shipping cartons; use them to return test materials to ACT
- Use the preprinted site header
- Be ready for pickup of testing materials
- Answer documents received after May 12 will not be scored
- Ensure proper return packing

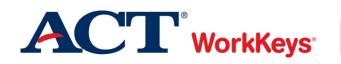

## Resources

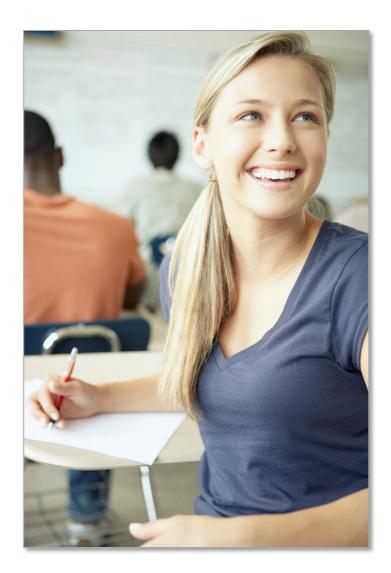

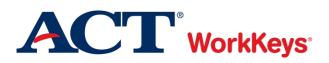

## **Spotlight on Student Assessment and Accountability**

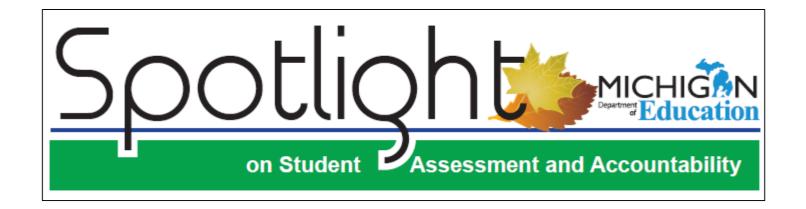

- www.michigan.gov/mde-spotlight
- Weekly newsletter highlighting upcoming events and important information

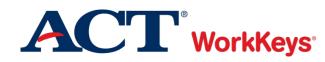

F

For state policy and student eligibility inquiries contact...

Michigan Department of Education Office of Educational Assessment and Accountability (OEAA)

> phone: 1.877.560.8378, option 3 email: MDE-OEAA@michigan.gov website: www.michigan.gov/mme

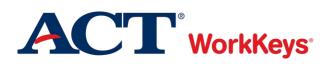

F

### **ACT WorkKeys Information**

Ę

# ACT-hosted Michigan State Testing Website: www.act.org/stateanddistrict/michigan

ACT WorkKeys Website: <u>www.act.org/content/act/en/products-and-</u> <u>services/workkeys-for-job-</u> <u>seekers/assessments.html</u>

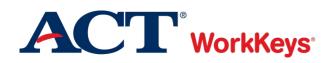

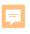

## **ACT Contact Information**

# Thank you for joining us today!

# >ACT Customer Care:

- Standard time:
  - o 800.553.6244 ext. 2800
- Accommodations:
  - o 800.553.6244 ext. 1788
- Contact Form:

o www.act.org/stateanddistrict/contactus

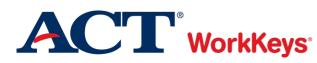